# Multicast Commands

- 1. IPv4 Multicast Routing Commands
- 1. IGMP Snooping Commands

## **1 IPv4 Multicast Routing Commands**

#### **1.1 msf ipmc-overflow override**

Use this command to enable the overflow overriding mechanism. Use the **no** or **default** form of this command to disable the overflow overriding mechanism. **msf ipmc-overflow override no msf ipmc-overflow override default msf ipmc-overflow override**

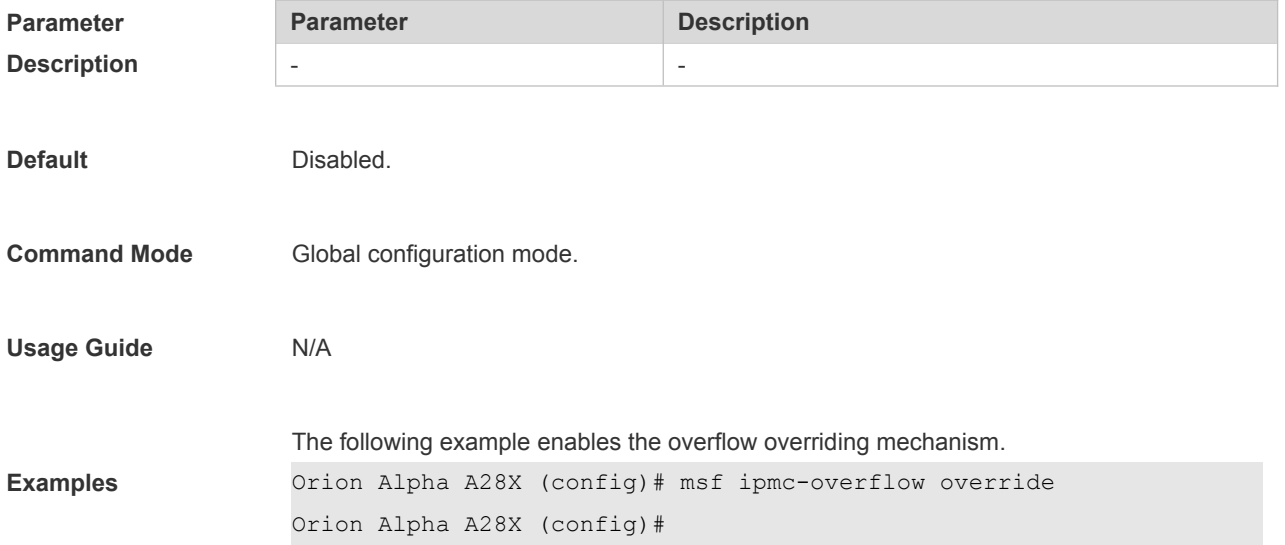

#### **1.2 msf nsf**

Use this command to configure the parameter for the continuous multicast forwarding. Use the **no** or **default** form of this command to restore the default setting. **msf nsf** {{**convergence-time** *time*} | {**leak** *interval*} } **no msf nsf** {**convergence-time** | **leak**} **default msf nsf** { **convergence-time** | **leak** }

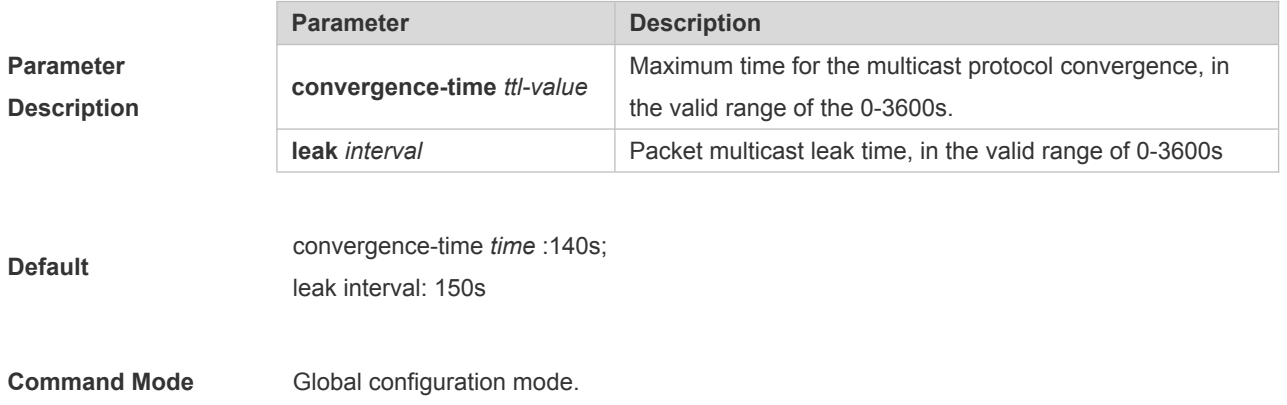

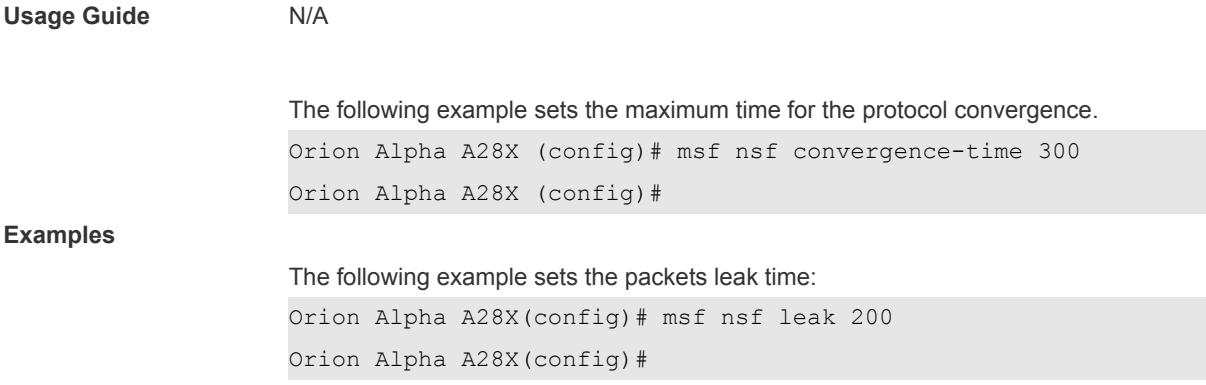

### **1.3 show msf msc**

Use this command to show IPv4 multi-layer multicast forwarding table. **show msf msc** [*soure-address*] [*group-address*] [*vlan-id*]

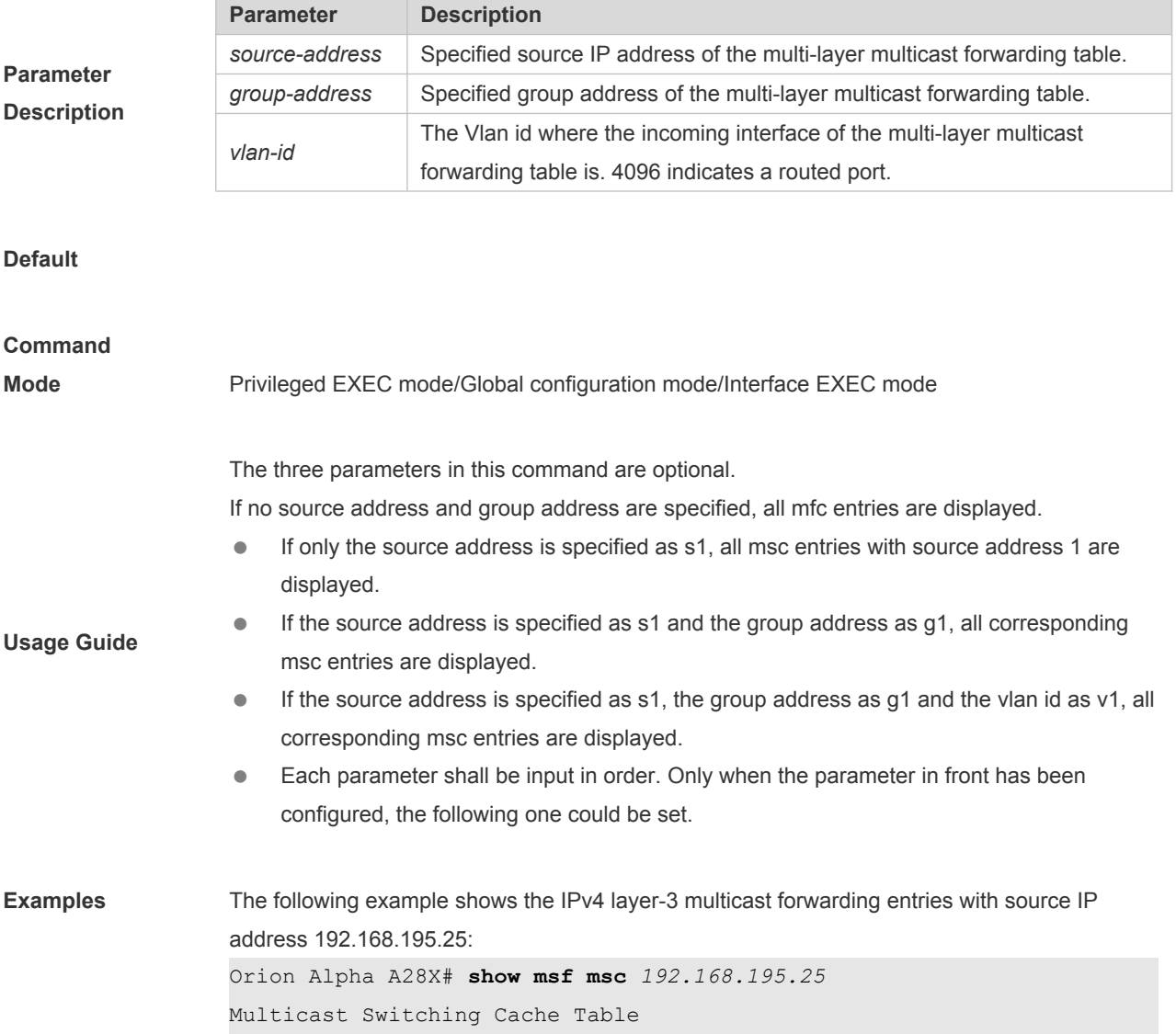

```
(192.168.195.23, 233.3.3.3, 1), SYNC, MTU:0, 1 OIFs
VLAN 1(0): 1 OPORTs, REQ: DONE
OPORT 6, IGMP-SNP, REQ: DONE
```
The fields in the execution of the **show mrf mfc** command are described in the following table.

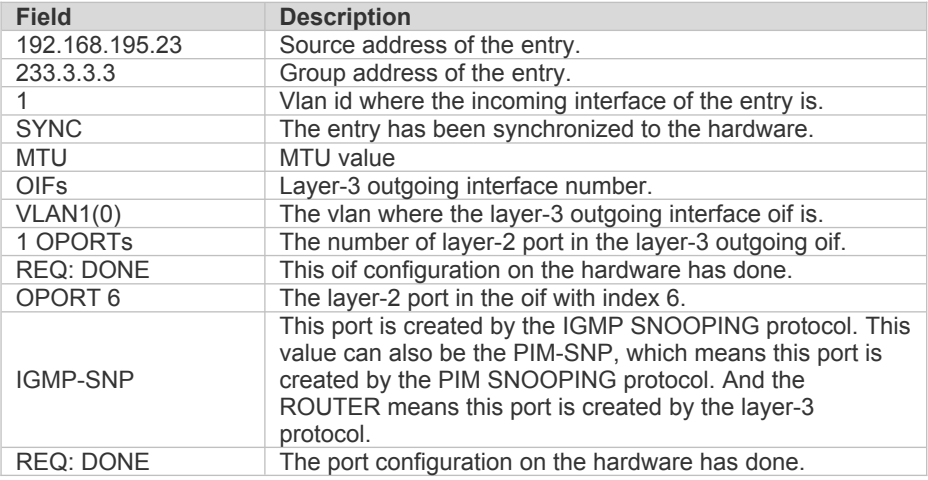

### **1.4 show msf nsf**

Use this command to show the configuration of continuous multicast forwarding. **show msf nsf**

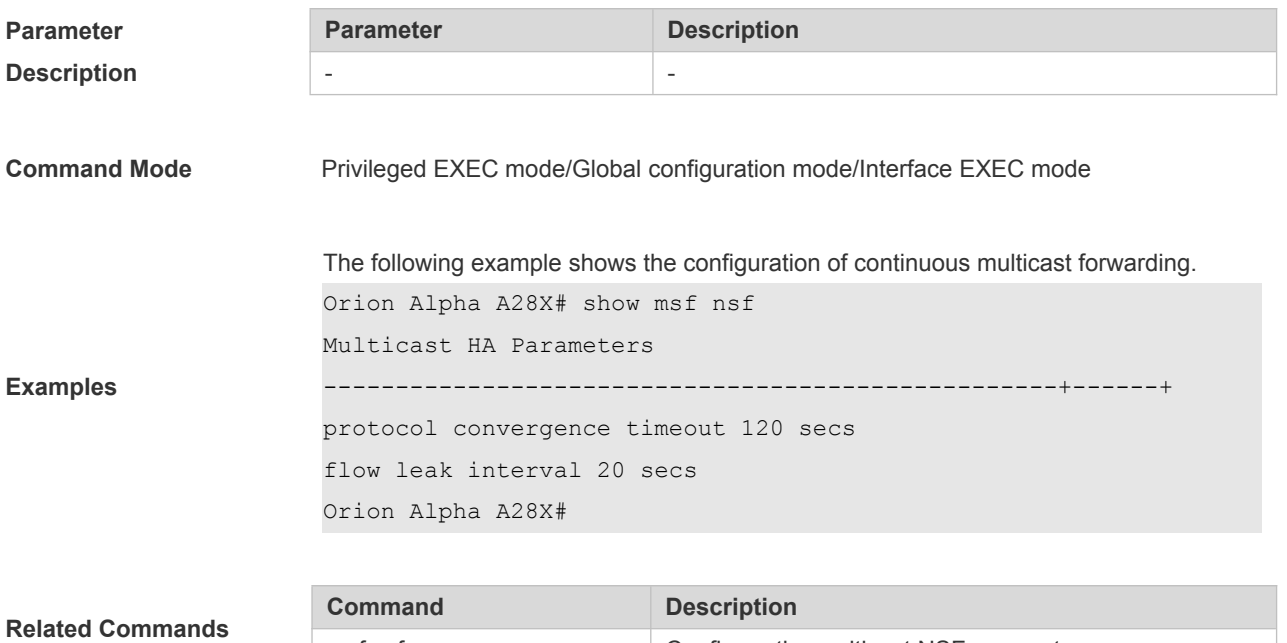

msf nsf  $\sim$  Configure the multicast NSF parameter.

# **2 IGMP Snooping Commands**

## **2.1 clear ip igmp snooping gda-table**

Use this command to clear the Group Destination Address (GDA) table. **clear ip igmp snooping gda-table**

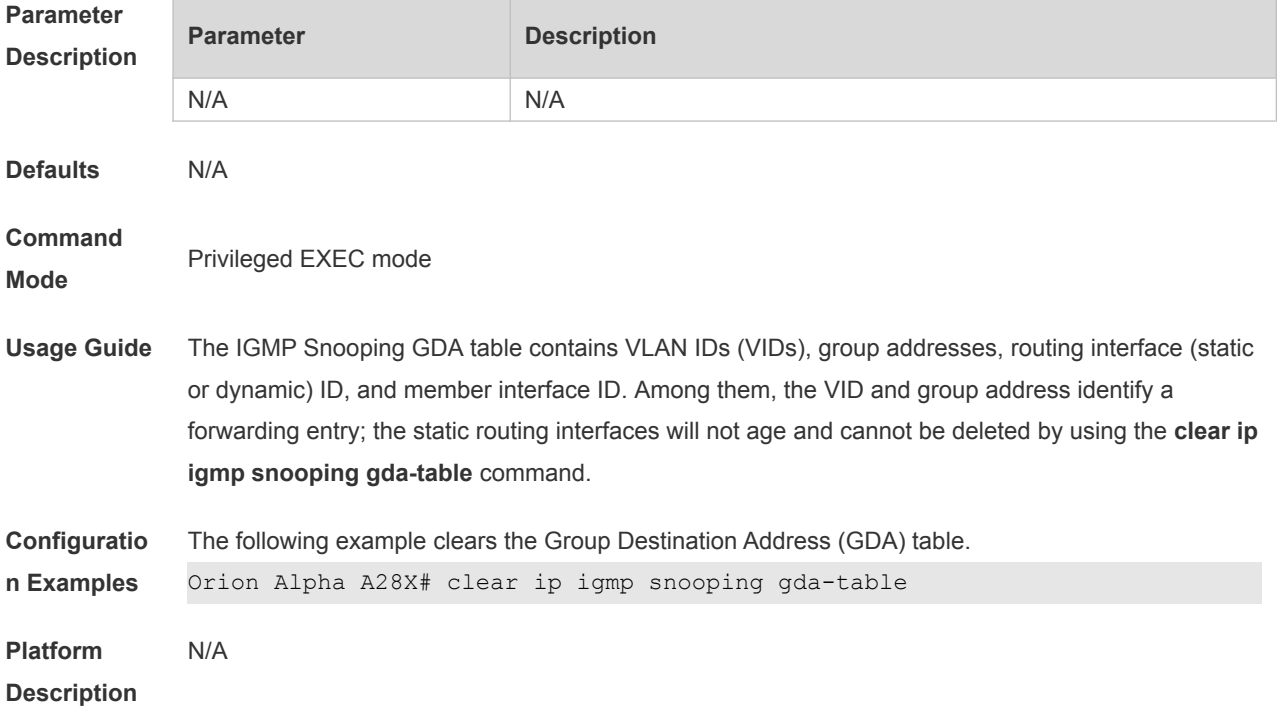

## **2.2 clear ip igmp snooping statistics**

Use this command to clear IGMP Snooping statistics. **clear ip igmp snooping statistics**

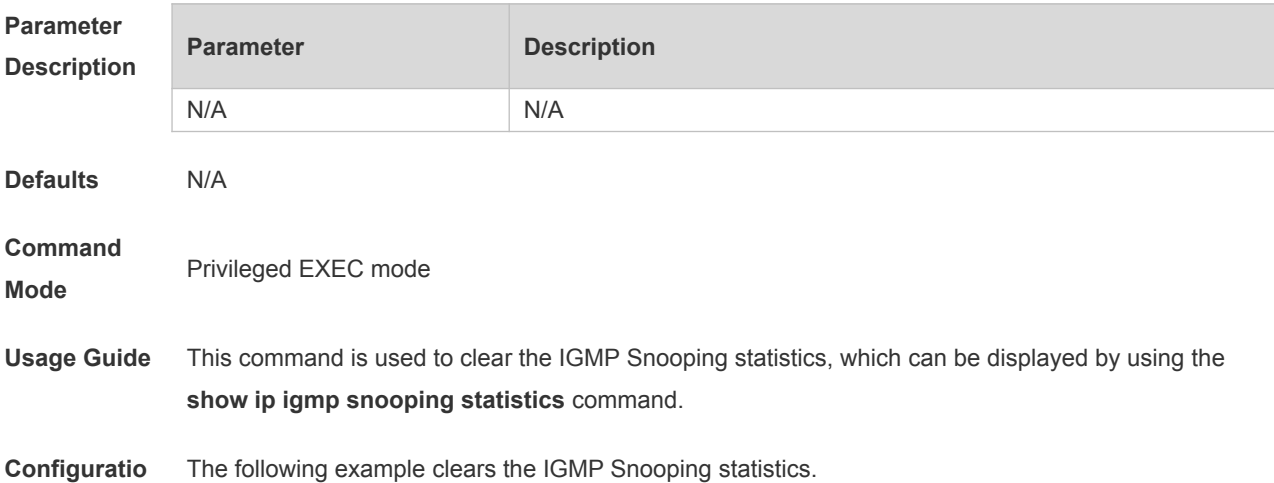

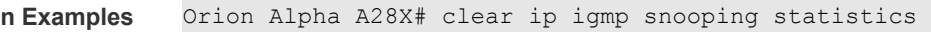

**Platform Description** N/A

## **2.3 deny**

Use this command to deny the forwarding of the multicast streams in the range specified by the profile.

**deny**

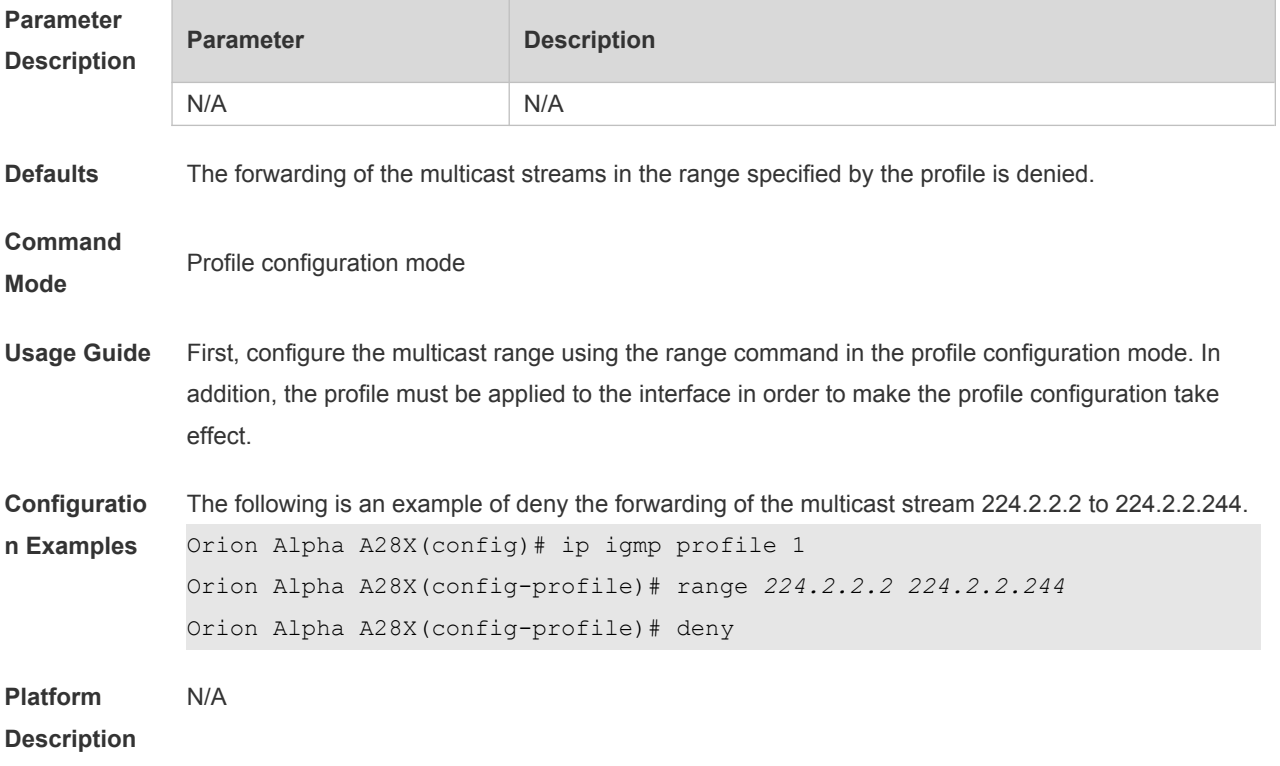

### **2.4 ip igmp profile**

Use this command to create a profile and enter the IGMP profile configuration mode. Use the **no** or **default** form of this command to restore the default setting. **ip igmp profile** *profile-number* **no ip igmp profile** *profile-number* **default ip igmp profile** *profile-number*

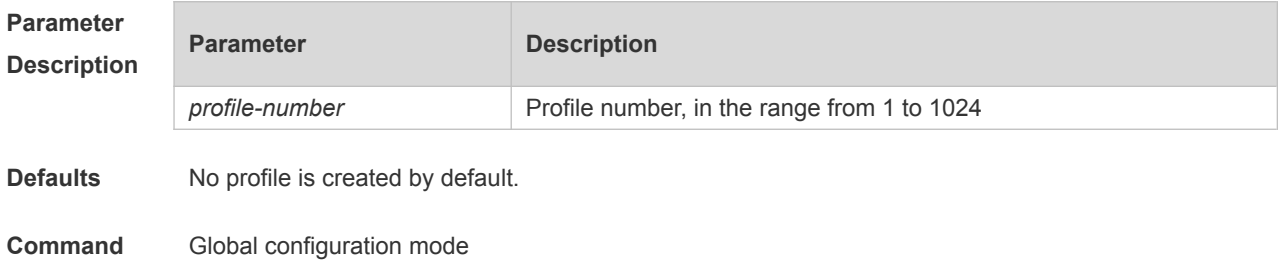

#### **Mode**

**Usage Guide** The profile is a filter to permit/deny specified groups in the following steps:

- Use the **ip igmp profile** command to create a profile and enter profile configuration mode.
- Use the **range** command to define a profile range.
- Use the **permit** command to permit this profile in the filtering, or use the **deny** command to deny this profile in the filtering.
- If the **deny** command is used without any profile specified, all profiles in the profile are permitted.
- If the **permit** command is used without any profile specified, all profiles in the profile are denied.

**Configuratio** The following example creates and permits profile 1 with addresses from 224.2.2.2 to 224.2.2.244.

```
n Examples
            Orion Alpha A28X(config)# ip igmp profile 1
             Orion Alpha A28X(config-profile)# range 224.2.2.2 224.2.2.244
             Orion Alpha A28X(config-profile)# permit
```
**Platform**  N/A

**Description**

#### **2.5 ip igmp snooping**

Use this command to enable IGMP snooping and enter the IVGL mode. **ip igmp snooping ivgl** Use this command to enable IGMP snooping and enter the SVGL mode. **ip igmp snooping svgl** Use this command to enable IGMP snooping and enter the IVGL-SVGL mode. **ip igmp snooping ivgl-svgl** Use the **no** or **default** command to restore the default setting. **no ip igmp snooping default ip igmp snooping**

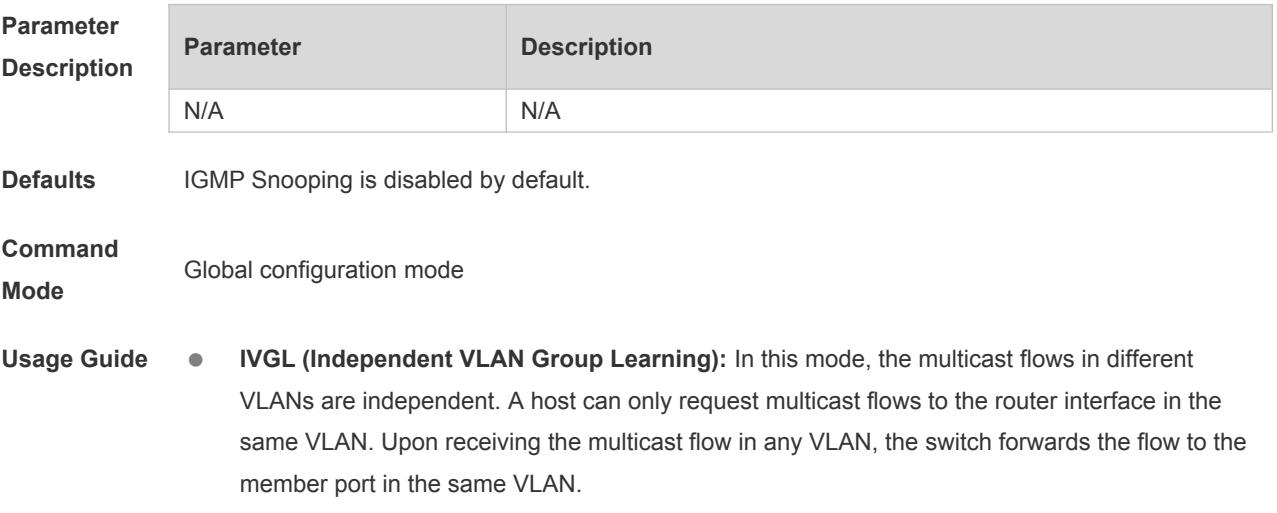

 **SVGL (Shared VLAN Group Learning):** In this mode, the hosts in different VLANs share the same multicast flow. A host can request multicast flows across VLANs. By designating a

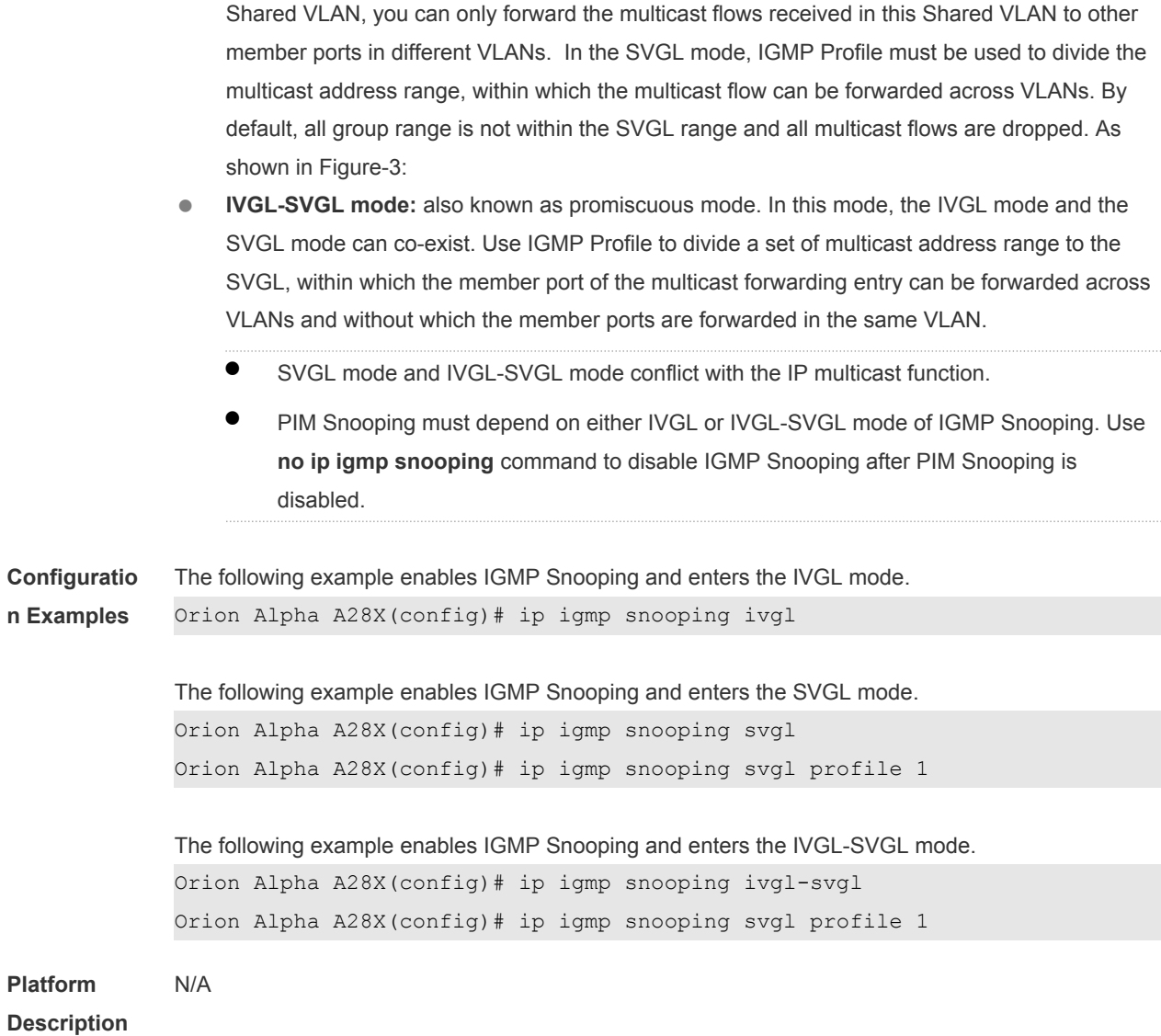

## **2.6 ip igmp snooping dyn-mr-aging-time**

Use this command to set the aging time of a dynamic routing interface. Use the **no** or **default** form of this command to restore the default setting. **ip igmp snooping dyn-mr-aging-time** *seconds* **no ip igmp snooping dyn-mr-aging-time default ip igmp snooping dyn-mr-aging-time**

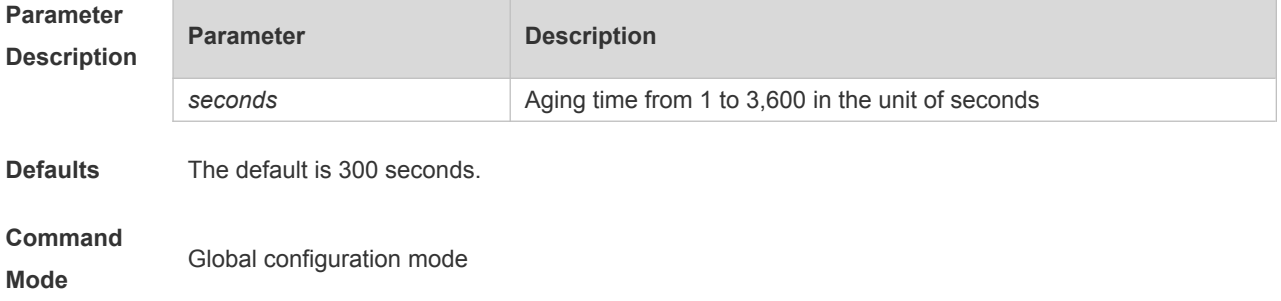

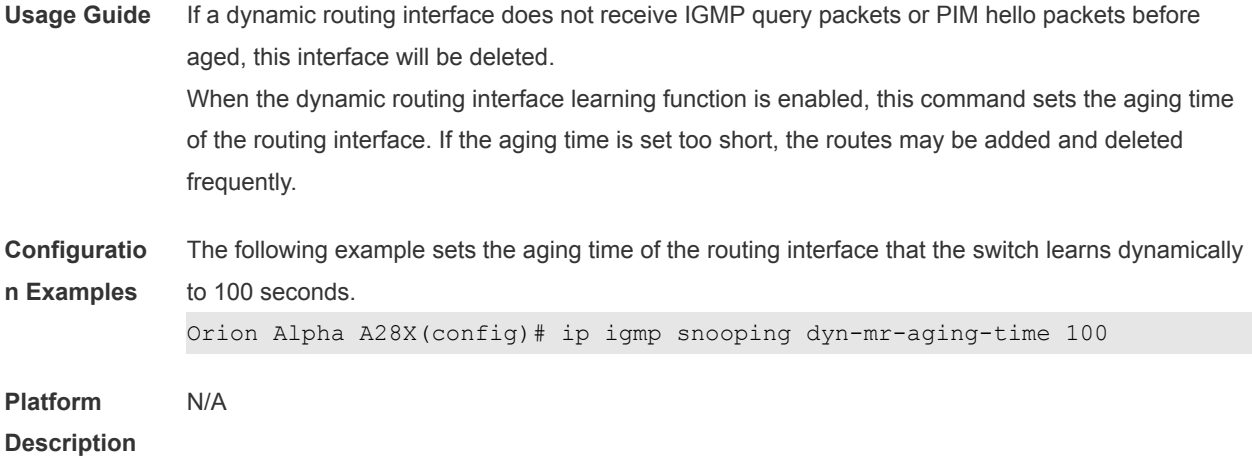

## **2.7 ip igmp snooping fast-leave enable**

Use this command to enable the fast leave function. Use the **no** or **default** form of this command to restore the default setting. **ip igmp snooping fast-leave enable no ip igmp snooping fast-leave enable default ip igmp snooping fast-leave enable**

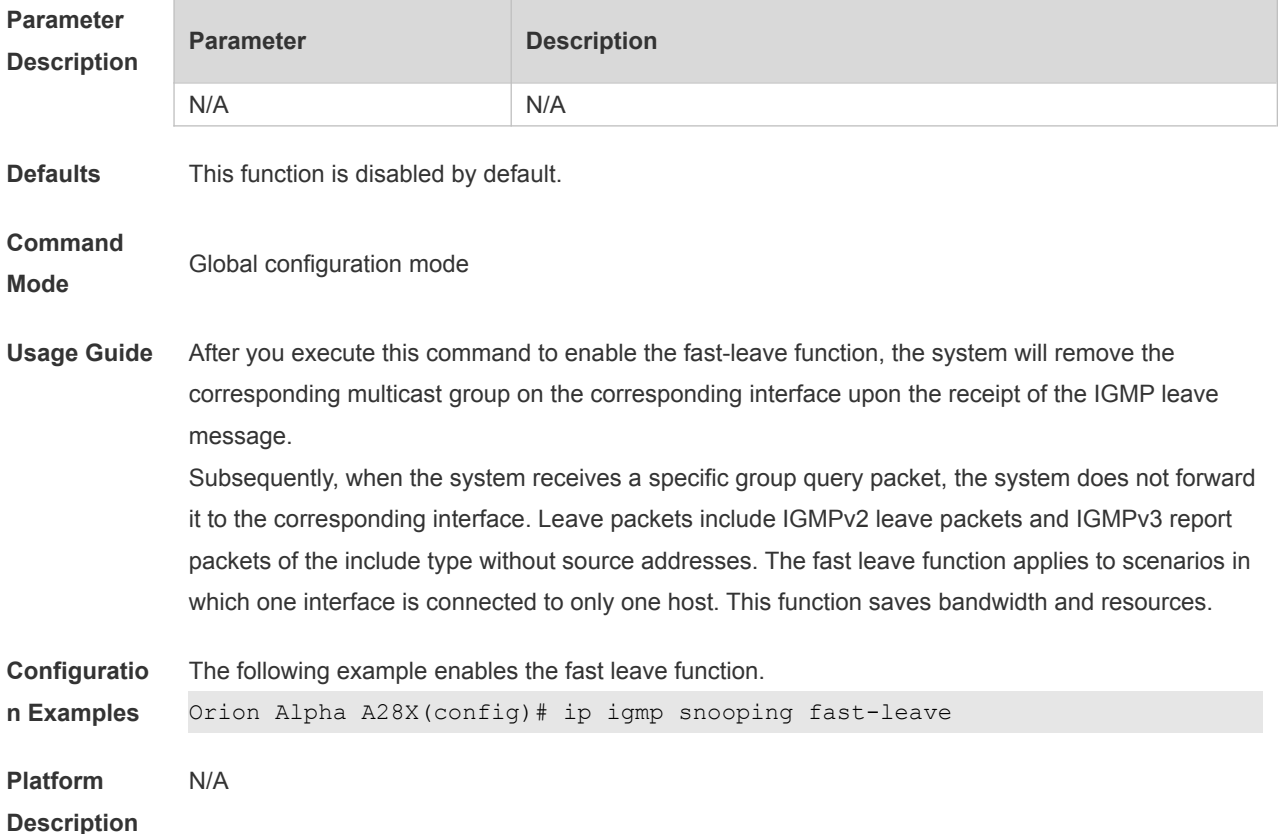

#### **2.8 ip igmp snooping port-fast-leave enable**

Use this command to enable port-fast-leave. Use the **no** or **default** form of this command to restore default settings. **ip igmp snooping port-fast-leave enable no ip igmp snooping port-fast-leave enable**

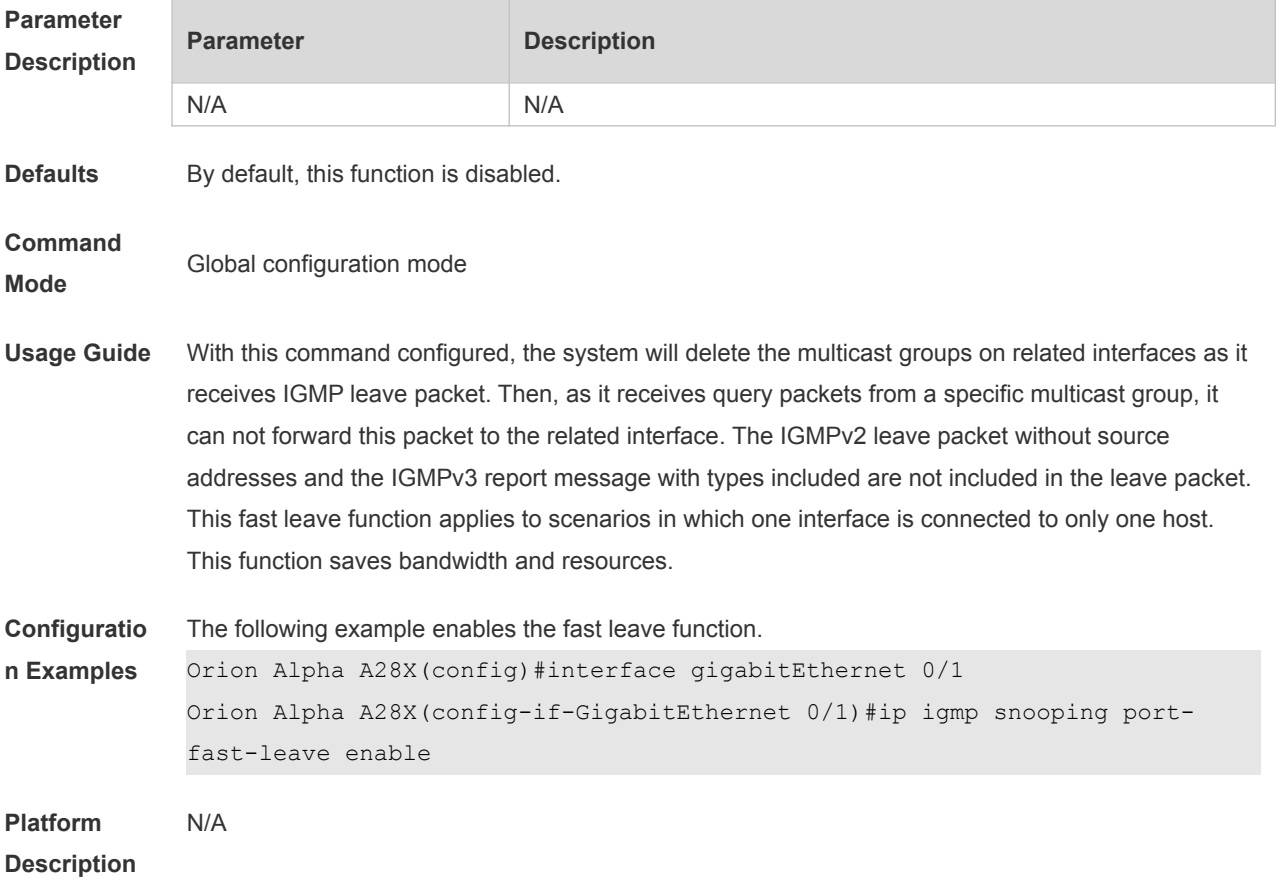

#### **2.9 ip igmp snooping filter**

Use this command to specify the profile for ports. Use the **no** or **default** form of this command to restore the default setting. **ip igmp snooping filter** *profile-number* **no ip igmp snooping filter** *profile-number* **default ip igmp snooping filter** Use this command to specify the profile for VLANs. Use the **no** or **default** form of this command to restore the default setting. **ip igmp snooping vlan** *vlan-id* **filter** *profile-number* **no ip igmp snooping vlan** *vlan-id* **filter default ip igmp snooping vlan** *vlan-id* **filter**

**Parameter Parameter Parameter Parameter Parameter** 

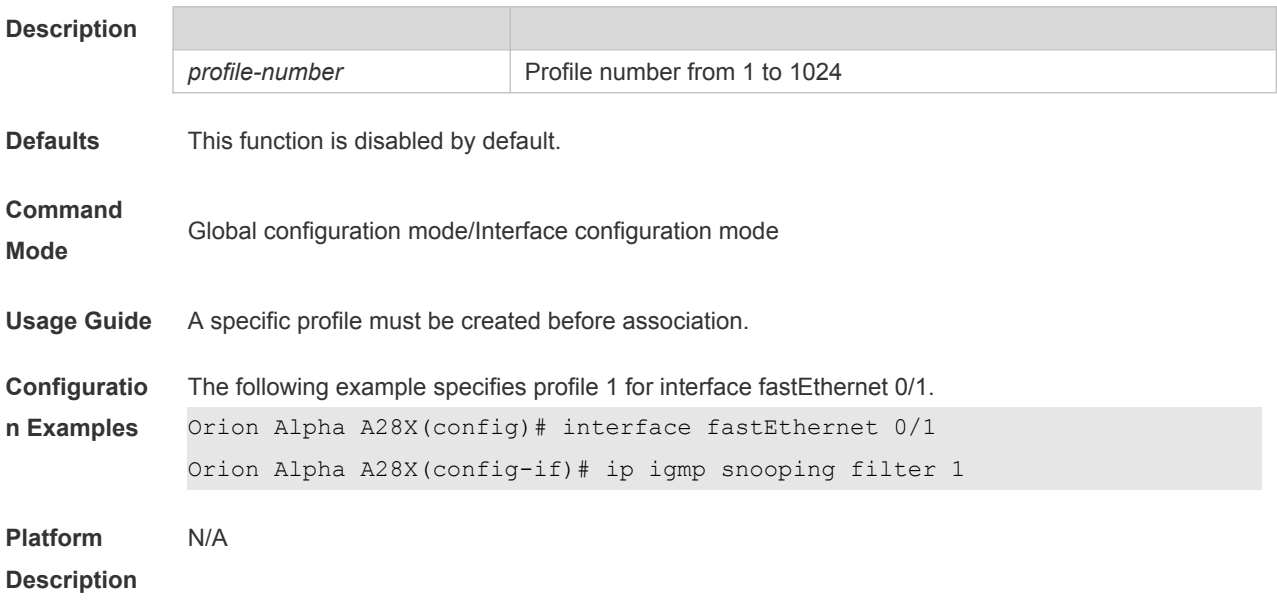

## **2.10 ip igmp snooping host-aging-time**

Use this command to configure the aging time of IGMP dynamic ports. Use the **no** or **default** form of this command to restore the default setting. **ip igmp snooping host-aging-time** *seconds* **no ip igmp snooping host-aging-time default ip igmp snooping host-aging-time**

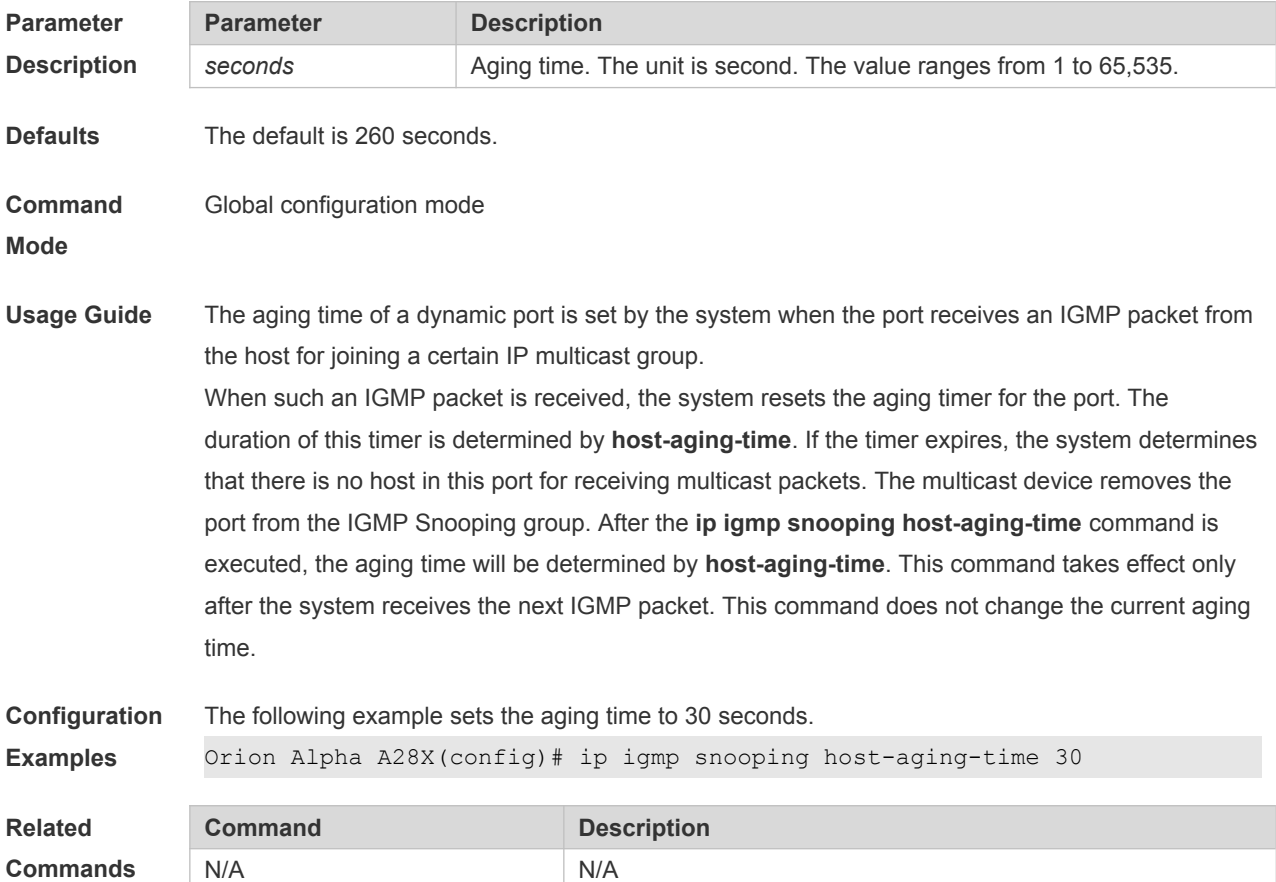

### **2.11 ip igmp snooping l2-entry-limit**

Use this command to set the maximum number of multicast groups. Use the **no** or **default** form of this command to restore the default setting. **ip igmp snooping l2-entry-limit** *number* **no ip igmp snooping l2-entry-limit default ip igmp snooping l2-entry-limit**

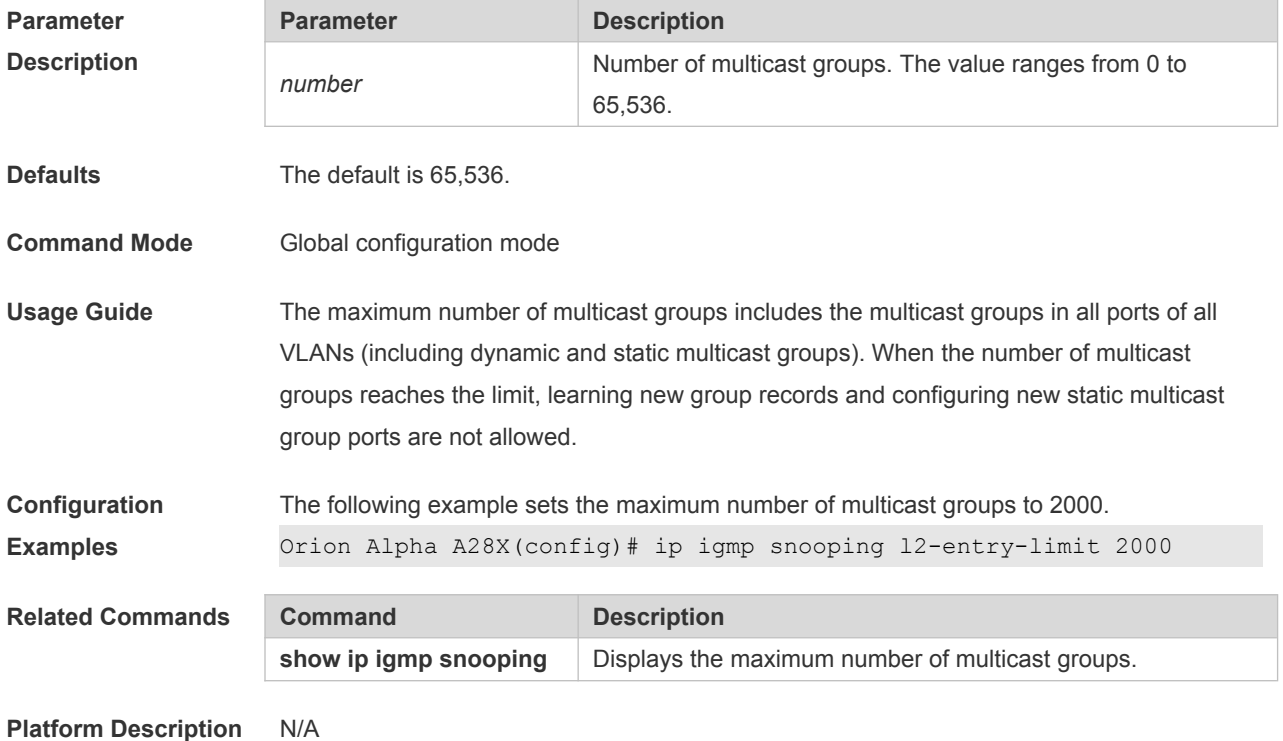

#### **2.12 ip igmp snooping max-groups**

Use this command to configure the maximum number of groups that can be added dynamically to this interface.

Use the **no** or **default** form of this command to restore the default setting.

- **ip igmp snooping max-groups** *number*
- **no ip igmp snooping max-groups**

**default ip igmp snooping max-groups**

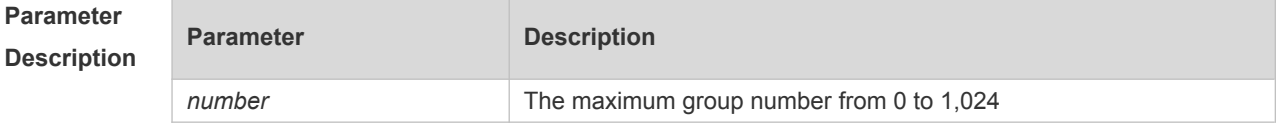

**Defaults** No maximum group number is configured by default.

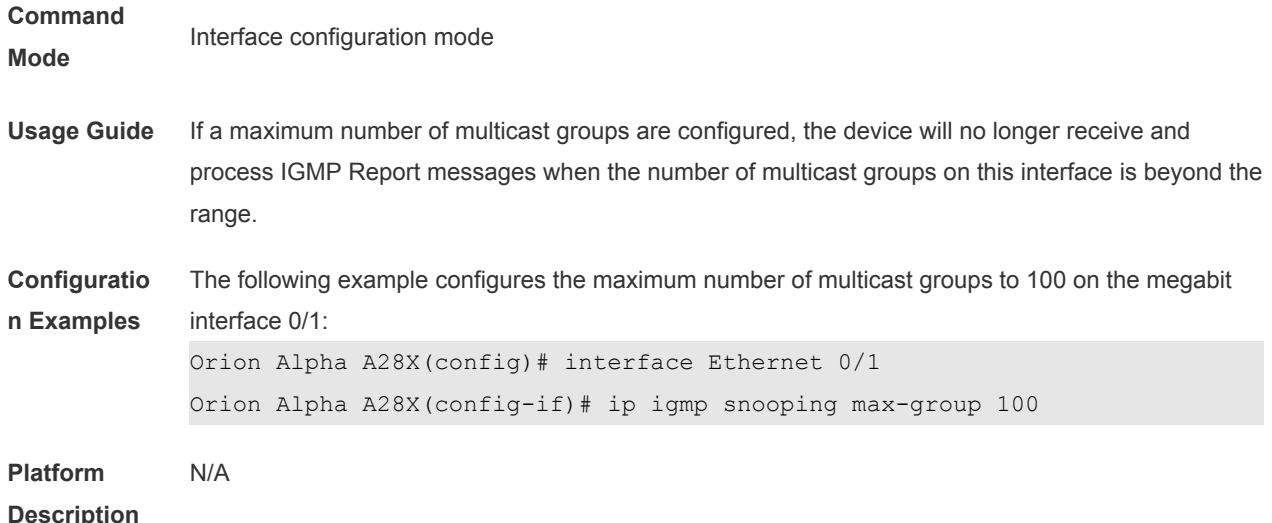

#### **2.13 ip igmp snooping mrouter learn pim-dvmrp**

Use this command to configure a device to listen to the IGMP Query/Dvmrp or PIM Help packets dynamically in order to automatically identify a routing interface Use the **no** form of this command to disable the dynamic learning. Use the **default** form of this command to restore the default setting. **ip igmp snooping mrouter learn pim-dvmrp no ip igmp snooping mrouter learn pim-dvmrp default ip igmp snooping** [ **vlan** *vid* ] **mrouter learn pim-dvmrp**

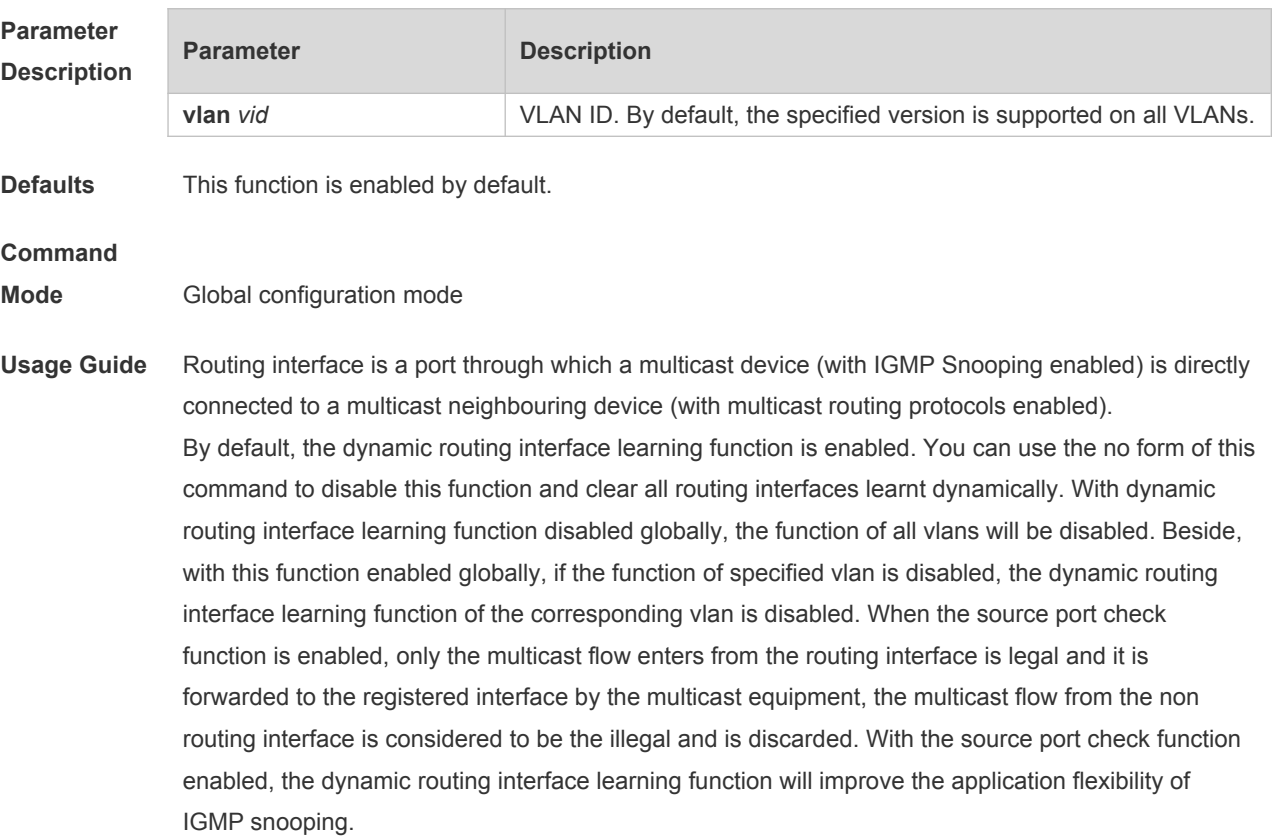

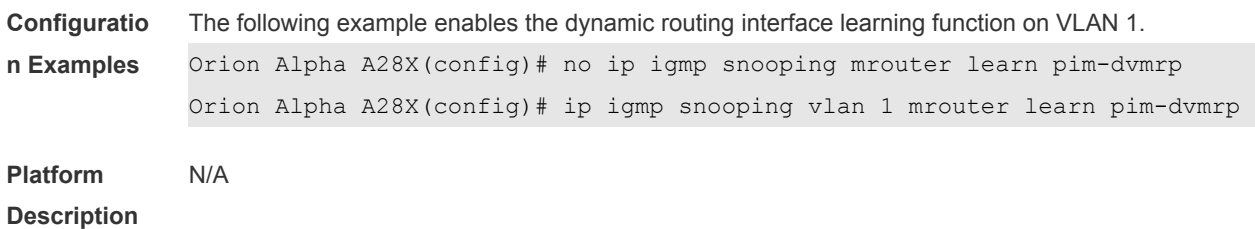

### **2.14 ip igmp snooping preview**

Use this command to allow the user to preview the specific multicast streams when the user doesn't have access to such multicast streams. Use **no** or **default** form of this command to disable multicast preview. **ip igmp snooping preview** *profile-number* **no ip igmp snooping preview**

**default ip igmp snooping preview**

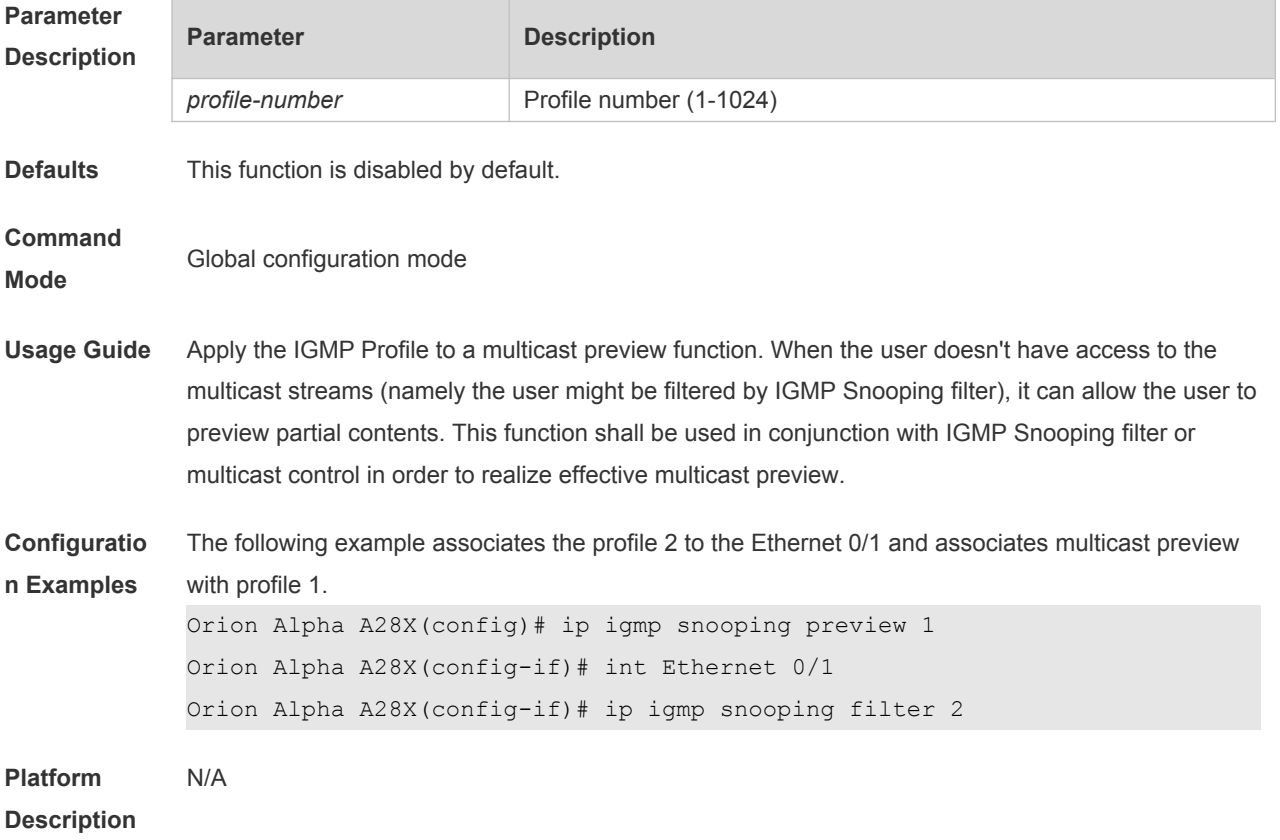

### **2.15 ip igmp snooping preview interval**

Use this command to configure the interval that allows the user to preview the specific multicast streams when the user doesn't have access to such multicast streams. Use **no** or **default** form of this command to restore the default setting. **ip igmp snooping preview interval** *seconds*

#### **no ip igmp snooping preview interval defaut ip igmp snooping preview interval**

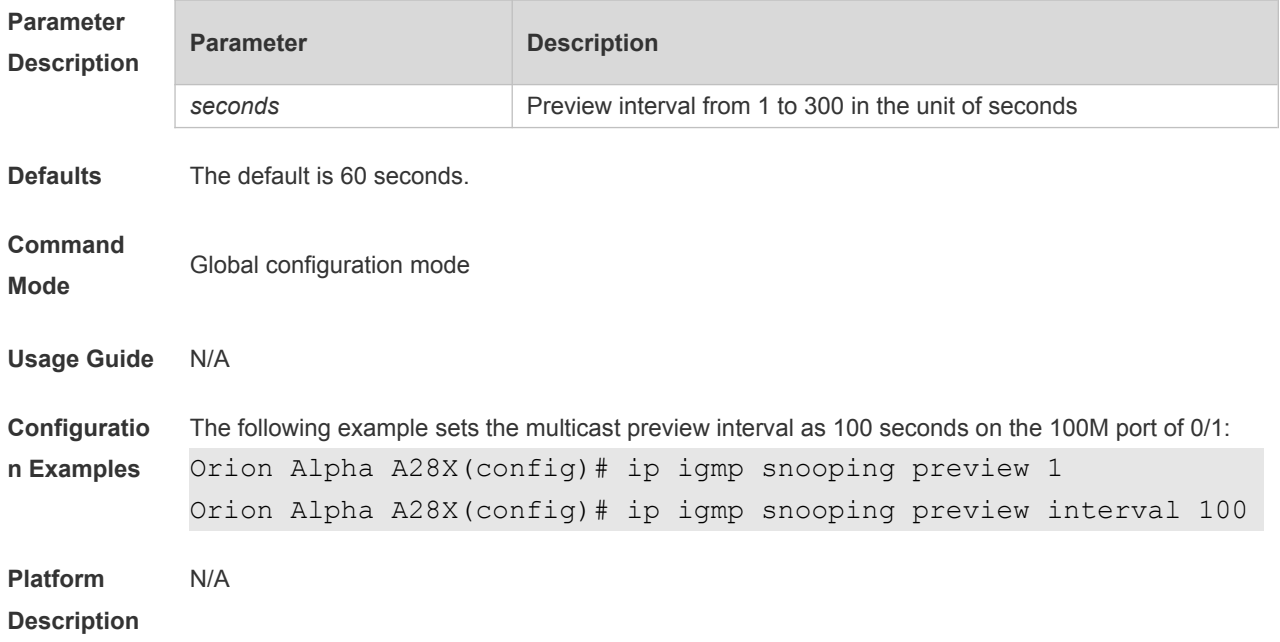

## **2.16 ip igmp snooping querier**

Use this command to enable the IGMP querier. Use **no** or **default** form of this command to restore the default setting. **ip igmp snooping querier no ip igmp snooping querier default ip igmp snooping** [ **vlan** *vid* ] **querier**

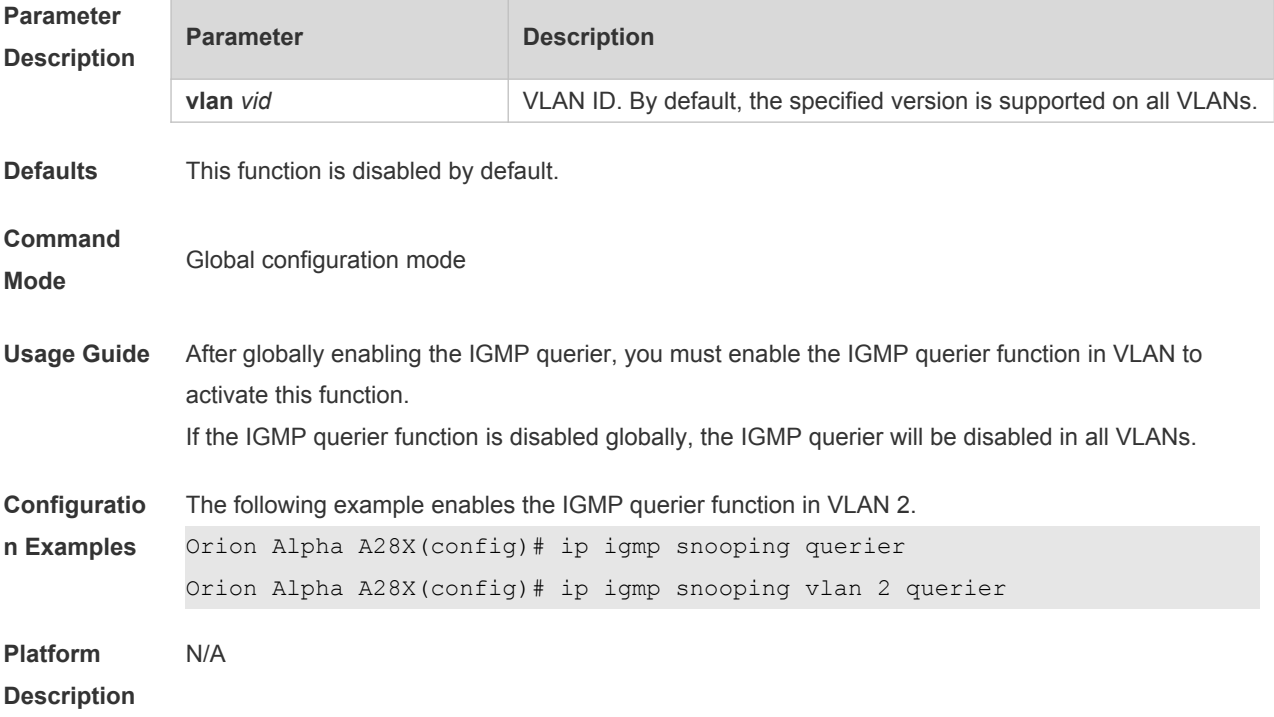

### **2.17 ip igmp snooping querier address**

Use this command to specify a source IP address for IGMP querier. Use **no** or **default** form of this command to remove the source IP address configured. **ip igmp snooping** [ **vlan** *vid* ] **querier address** *a.b.c.d* **no ip igmp snooping** [ **vlan** *vid* ] **querier address default ip igmp snooping** [ **vlan** *vid* ] **querier address**

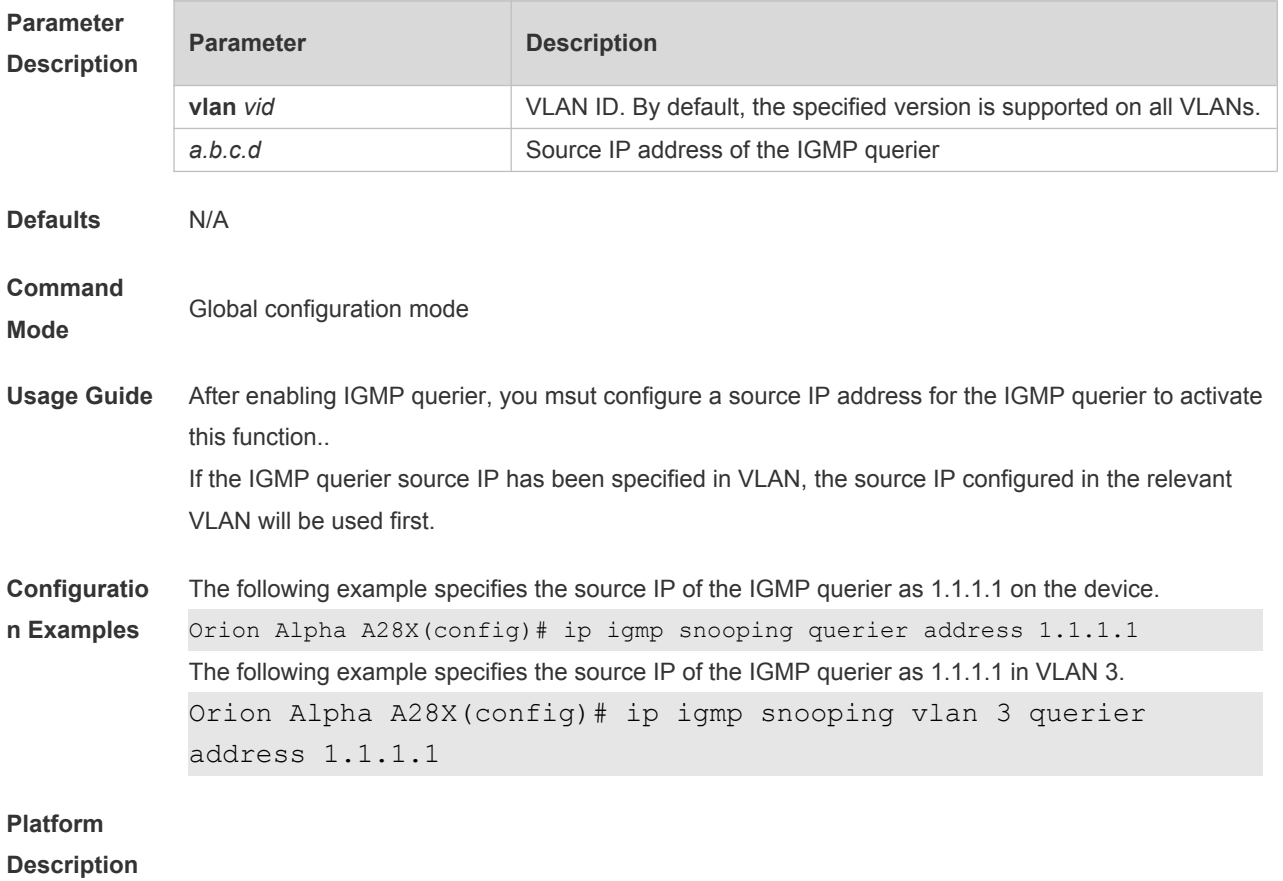

#### **2.18 ip igmp snooping querier max-response-time**

Use this command to configure the maximum response time of the IGMP querier. Use **no** or **default** form of this command to restore to the default setting. **ip igmp snooping** [ **vlan** *vid* ] **querier max-response-time** *seconds* **no ip igmp snooping [ vlan** *vid* **] querier max-response-time default ip igmp snooping** [ **vlan** *vid* ] **querier max-response-time**

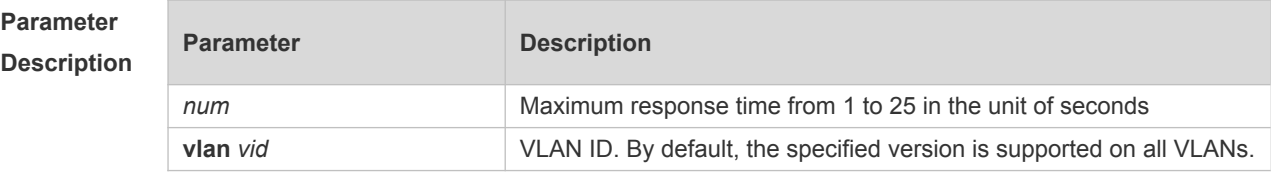

**Defaults** The default is 10 seconds.

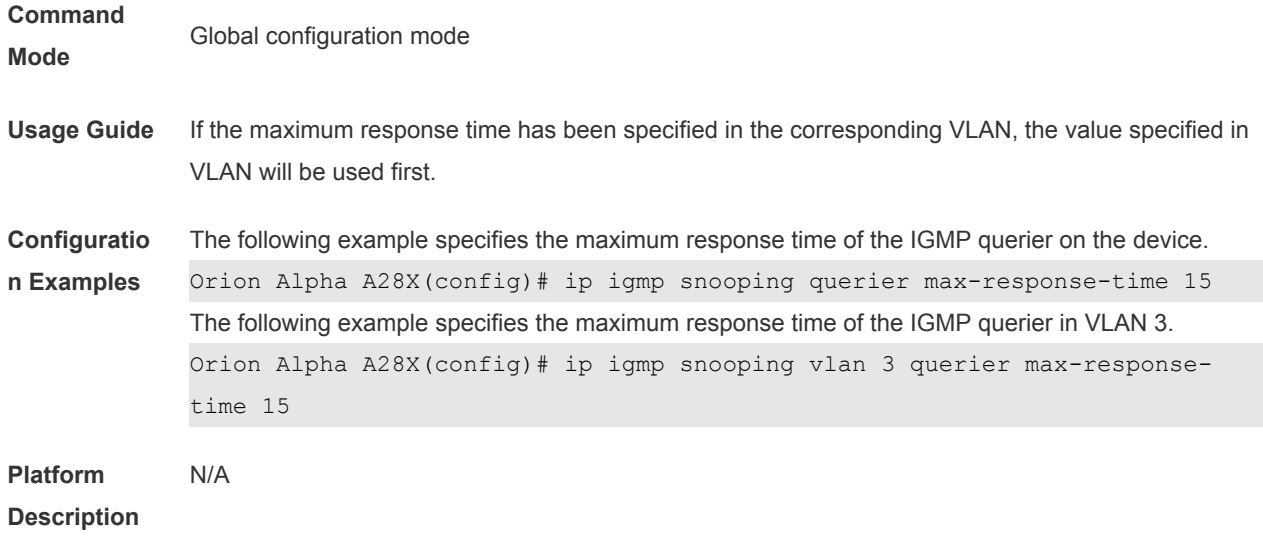

## **2.19 ip igmp snooping querier query-interval**

Use this command to specify the interval for IGMP querier to send query packets. Use **no** or **default** form of this command to restore the default setting. **ip igmp snooping querier query-interval** *seconds* **no ip igmp snooping querier query-interval default ip igmp snooping** [ **vlan** *vid* ] **querier query-interval**

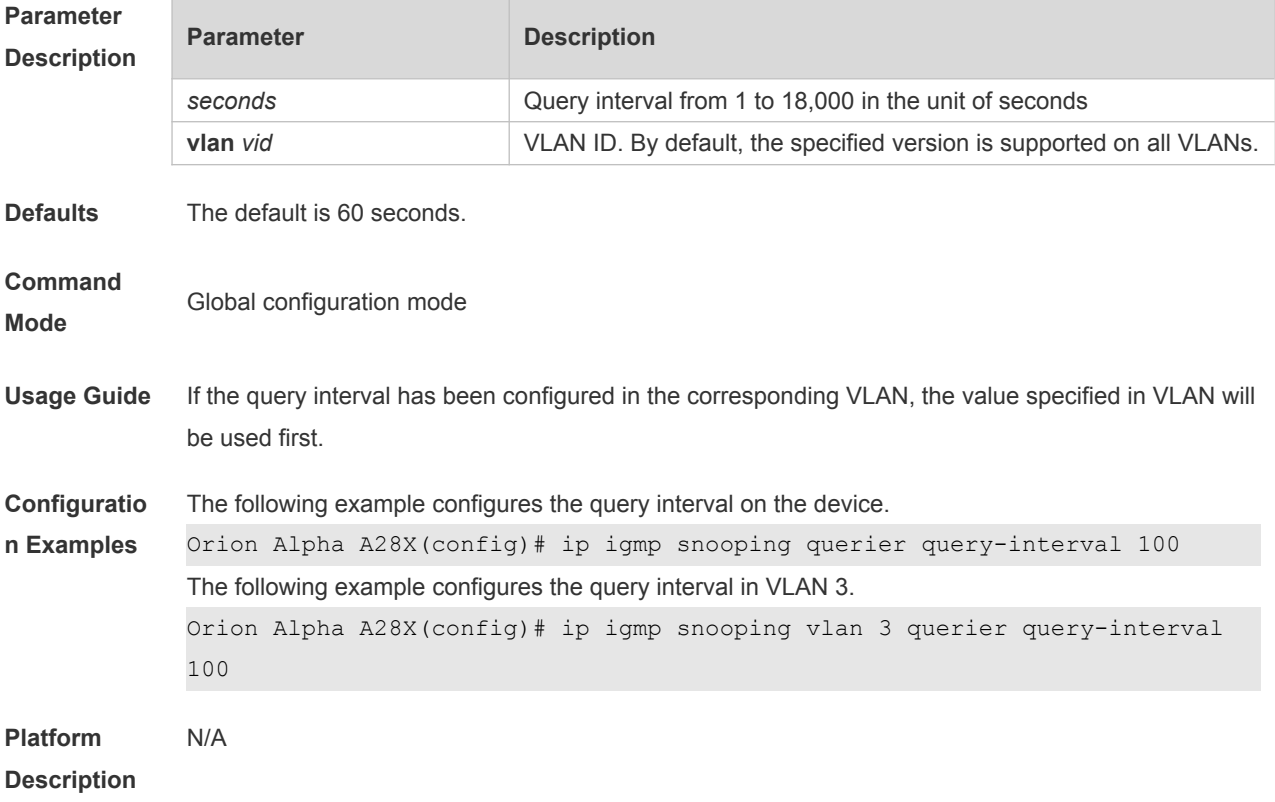

### **2.20 ip igmp snooping querier timer expiry**

Use this command to specify the expiration timer for non-querier. Use **no** form of this command to restore the default setting. **ip igmp snooping** [ **vlan** *vid* ] **querier timer expiry** *seconds* **ip igmp snooping** [ **vlan** *vid* ] **querier timer expiry** *seconds* **default ip igmp snooping** [ **vlan** *vid* ] **querier timer expiry**

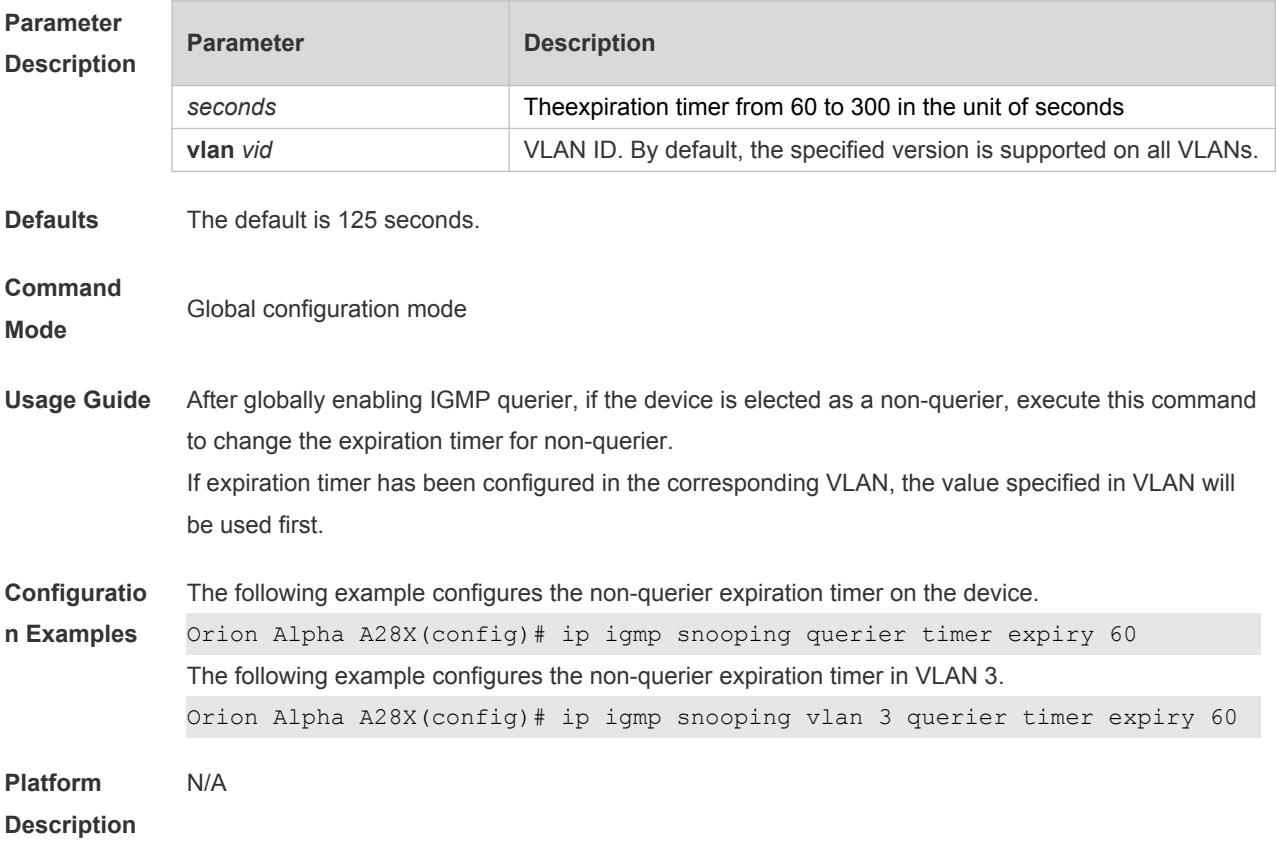

### **2.21 ip igmp snooping querier version**

Use the following commands to specify IGMP Snooping querier version. **ip igmp snooping** [ **vlan** *vid* ] **querier version 1 ip igmp snooping** [ **vlan** *vid* ] **querier version 2** Use **no** or **default** form of this command to restore to the default setting. **no ip igmp snooping** [ **vlan** *vid* ] **querier version default ip igmp snooping** [ **vlan** *vid* ] **querier version**

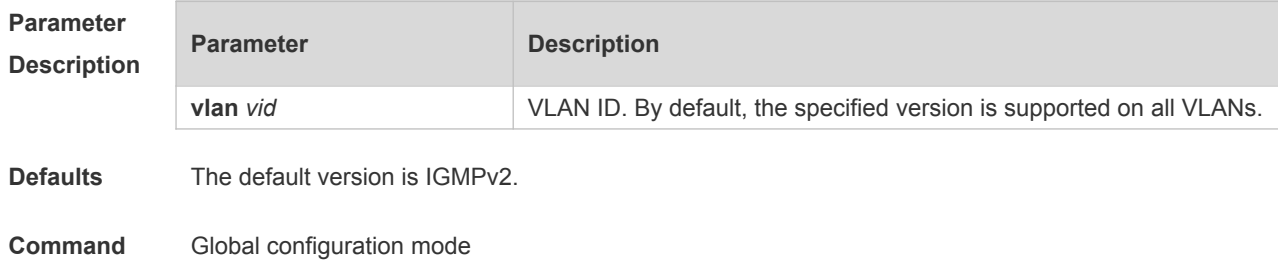

#### **Mode**

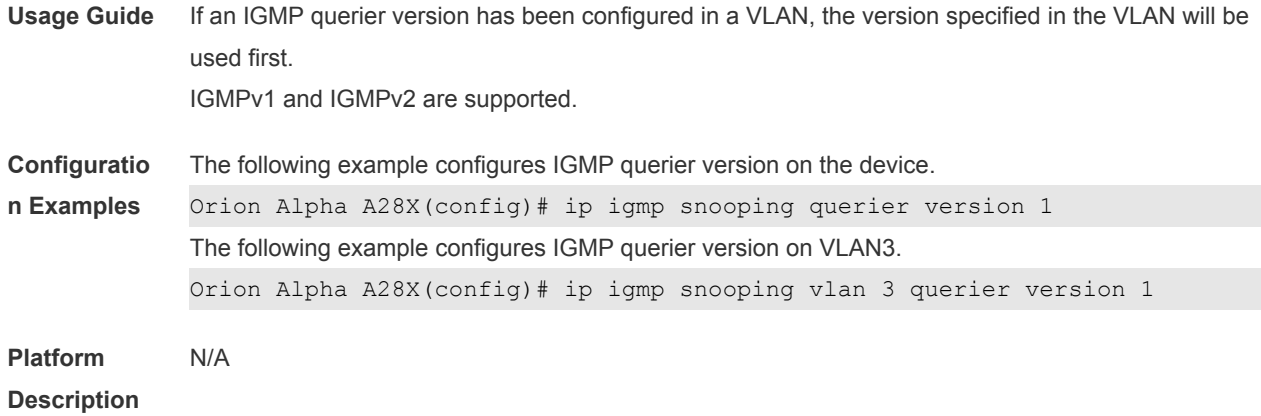

## **2.22 ip igmp snooping query-max-response-time**

Use this command to specify the time for the switch to wait for the member join message after receiving the **query** message. Use the **no** or **default** form of this command to restore the default setting. **ip igmp snooping query-max-response-time** *seconds* **no ip igmp snooping query-max-resposne-time default ip igmp snooping query-max-response-time**

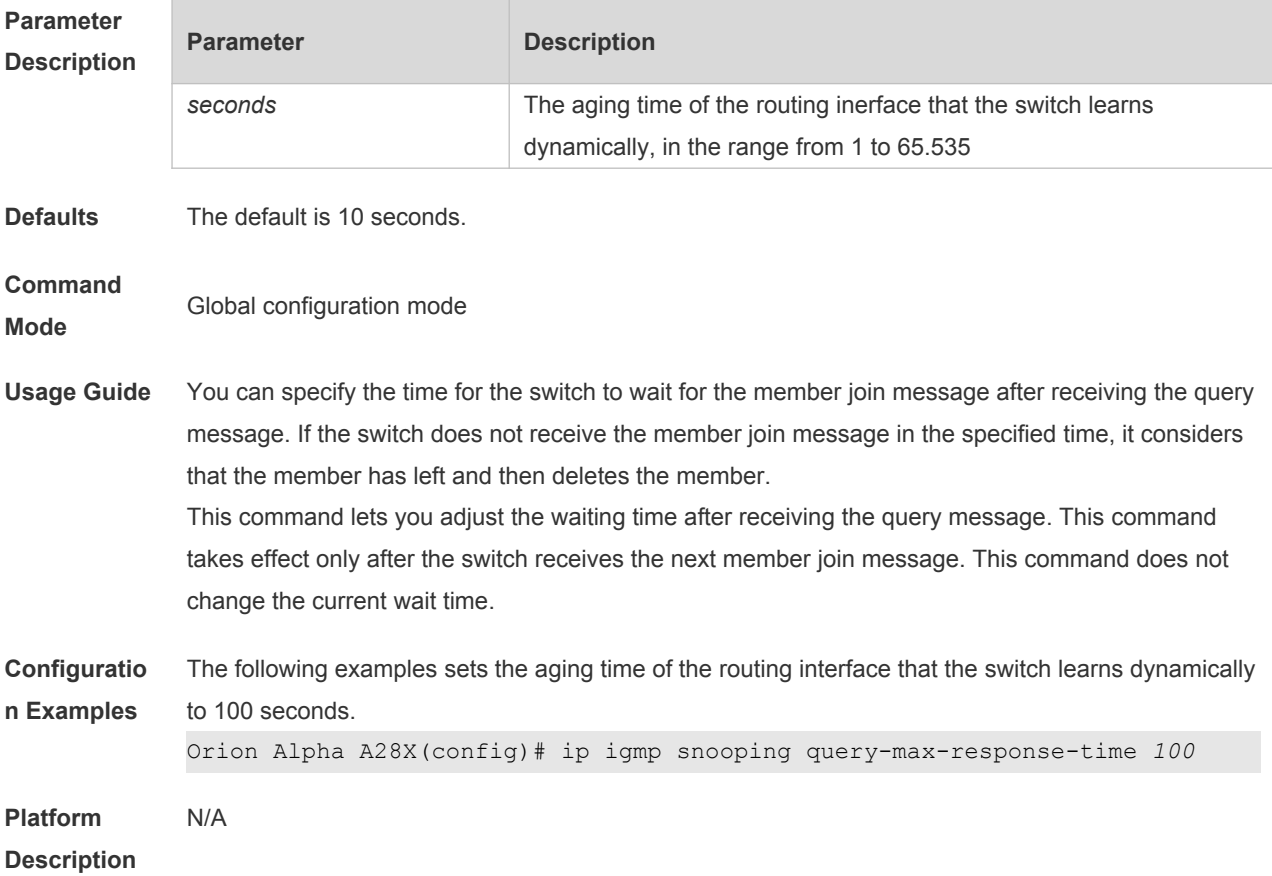

### **2.23 ip igmp snooping suppression enable**

Use this command to enable IGMP snooping suppression. Use the **no** or **default** form of this command to restore the default setting. **ip igmp snooping suppression enable no ip igmp snooping suppression enable default ip igmp snooping suppression enable**

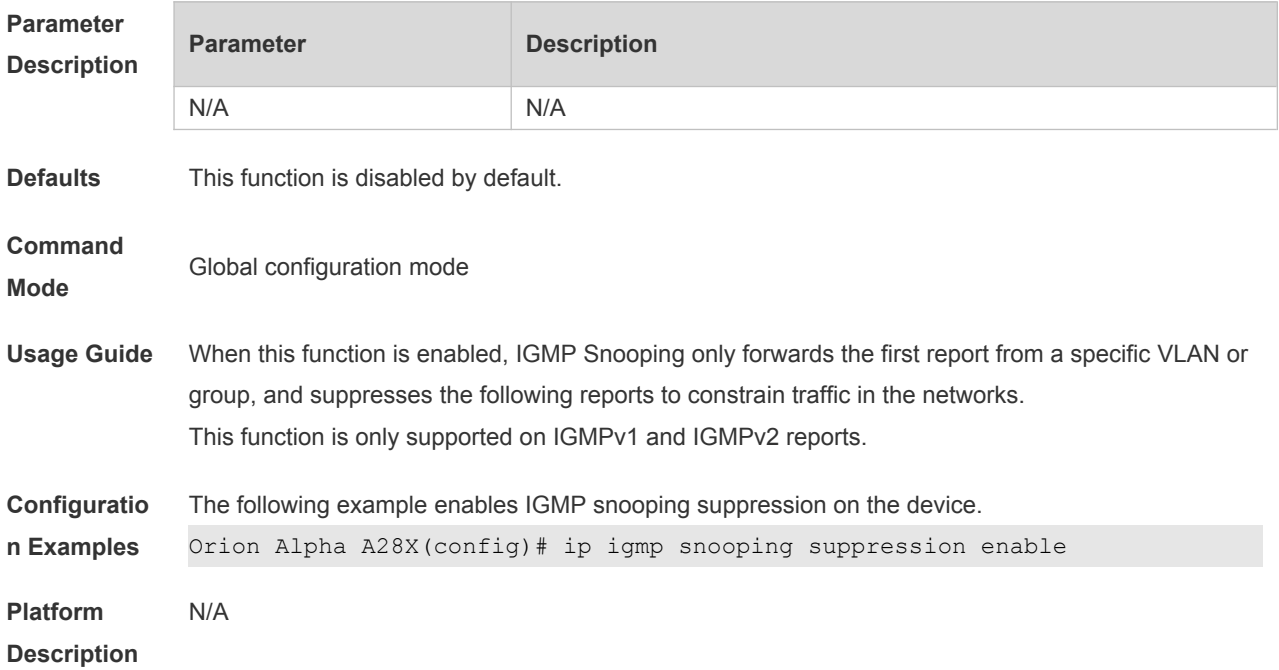

#### **2.24 ip igmp snooping svgl profile**

Use this command to specify the multicast group address range applied in the SVGL/IVGL-SVGL mode.

Use the **no** or **default** form of this command to restore the default setting.

**ip igmp snooping svgl profile** *profile-number*

**no ip igmp snooping svgl profile**

**default ip igmp snooping svgl profile**

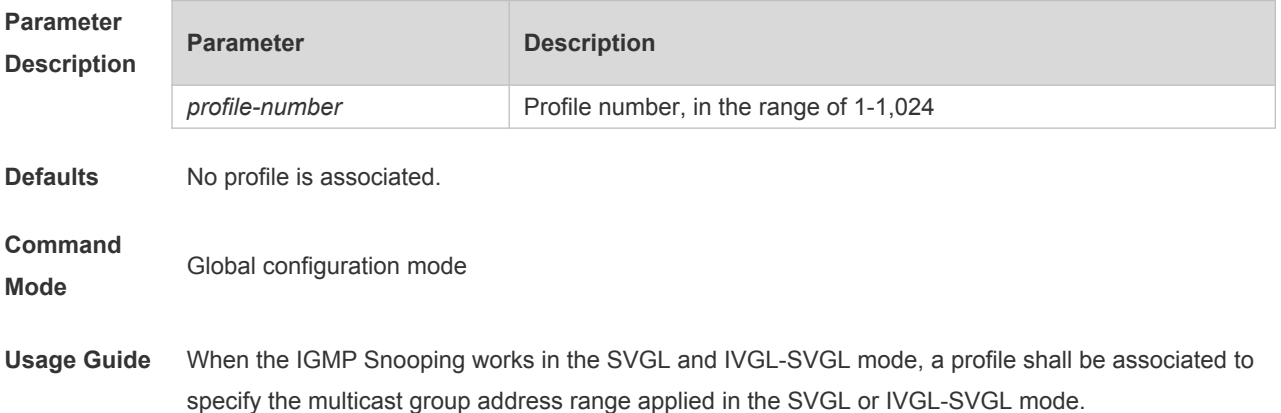

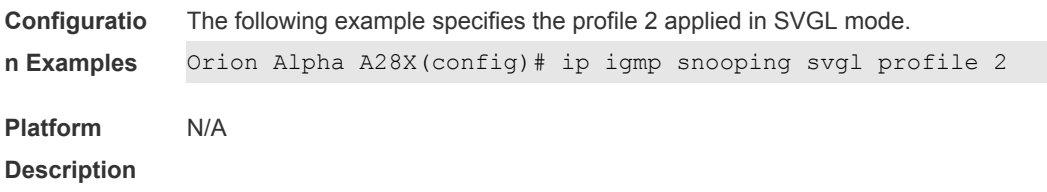

#### **2.25 ip igmp snooping svgl subvlan**

Use this command to specify the subvlan of multicast VLAN. Use the **no** or **default** form of this command to restore the default settings. **ip igmp snooping svgl subvlan** [*vid-range*] **no ip igmp snooping svgl subvlan** [*vid-range*] **default ip igmp snooping svgl subvlan** [ *vid-range* ]

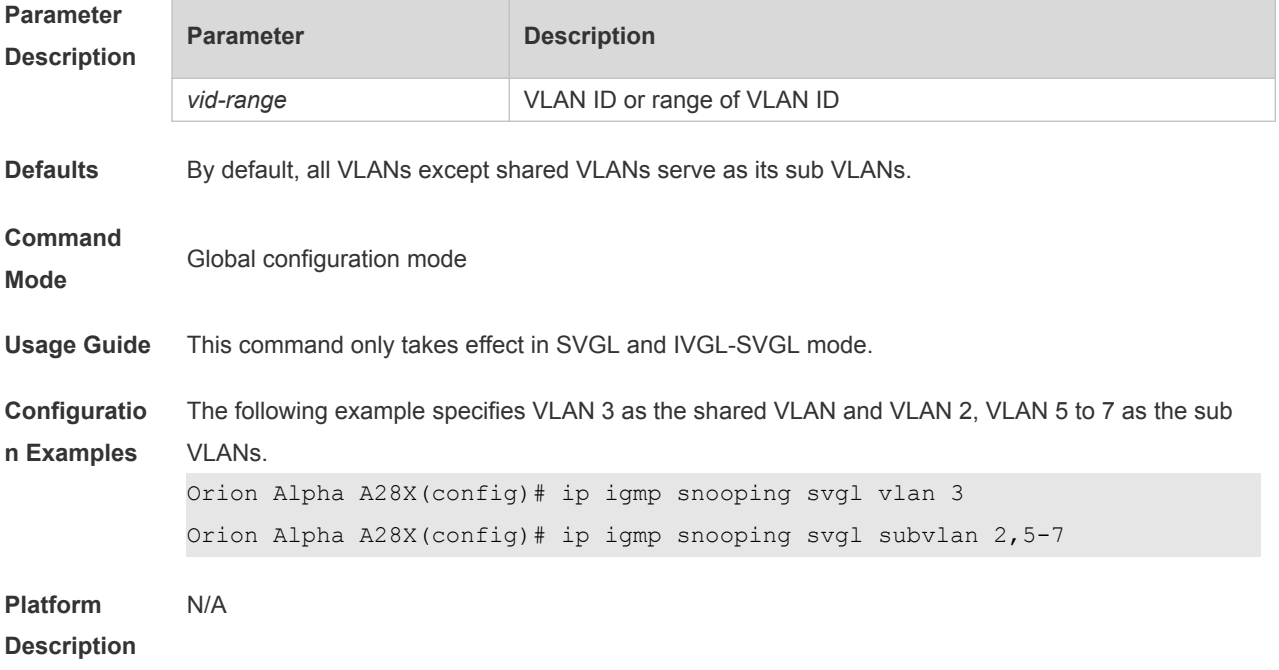

#### **2.26 ip igmp snooping svgl vlan**

Use this command to specify the shared VLAN in SVGL mode. Use the **no** form of this command to restore the default setting. **ip igmp snooping svgl vlan** *vid* **no ip igmp snooping svgl vlan default ip igmp snooping svgl vlan**

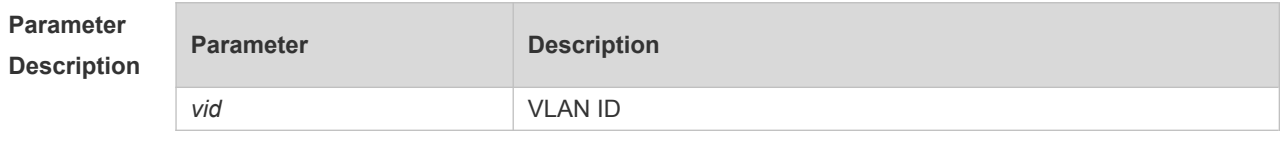

**Defaults** By default , the shared VLAN is VLAN 1.

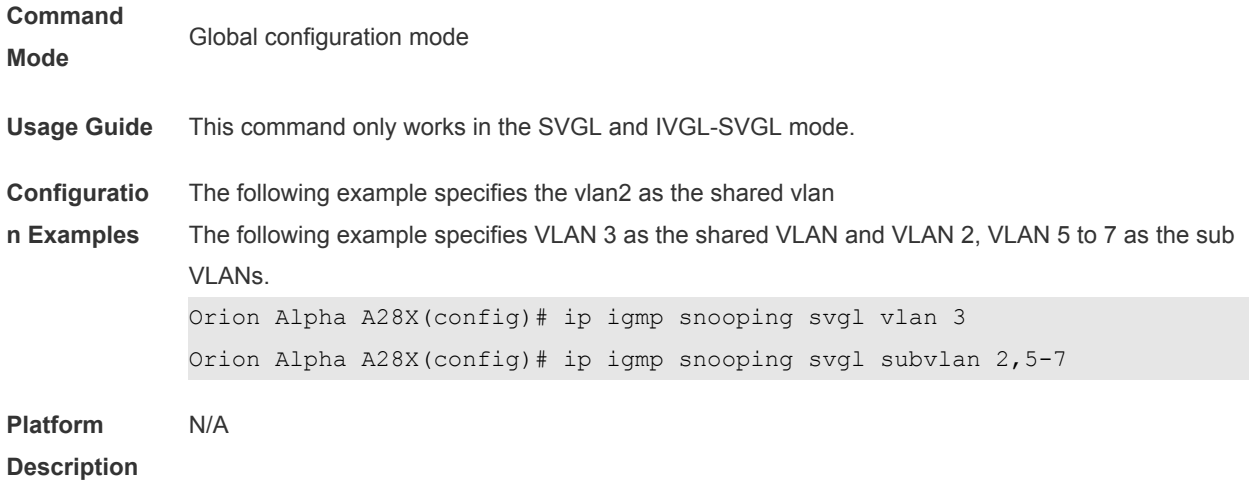

### **2.27 ip igmp snooping suppression svgl vlan enable**

Use this command to enable primary VLAN suppression of SVGL of IGMP snooping. Use the **no** or **default** form of this command to restore default settings. **ip igmp snooping suppression svgl vlan enable no ip igmp snooping suppression svgl vlan enable**

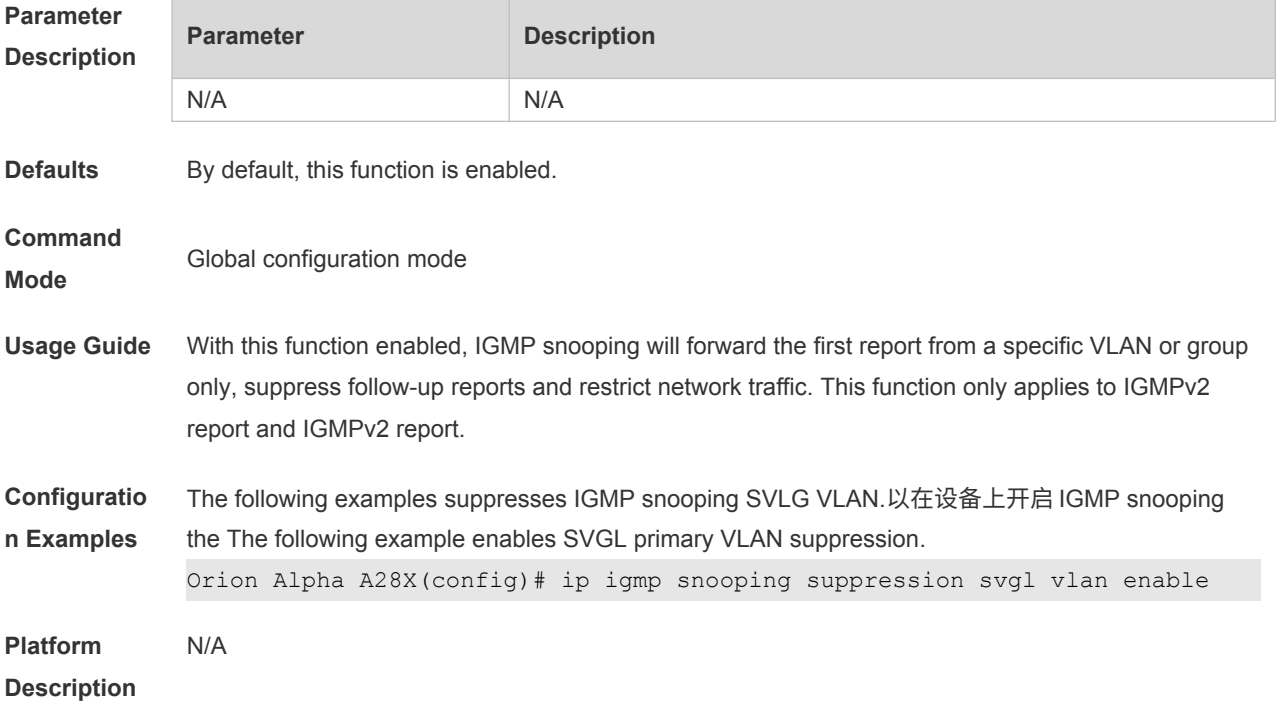

### **2.28 ip igmp snooping suppression enable**

Use this command to customize the function of IGMP Snooping suppressing the source IP of packets.

Use the **no** or **default** of this command to restore default settings.

#### **ip igmp snooping suppression vlan** vlan-id **sip** address **no ip igmp snooping suppression vlan** vlan-id **sip**

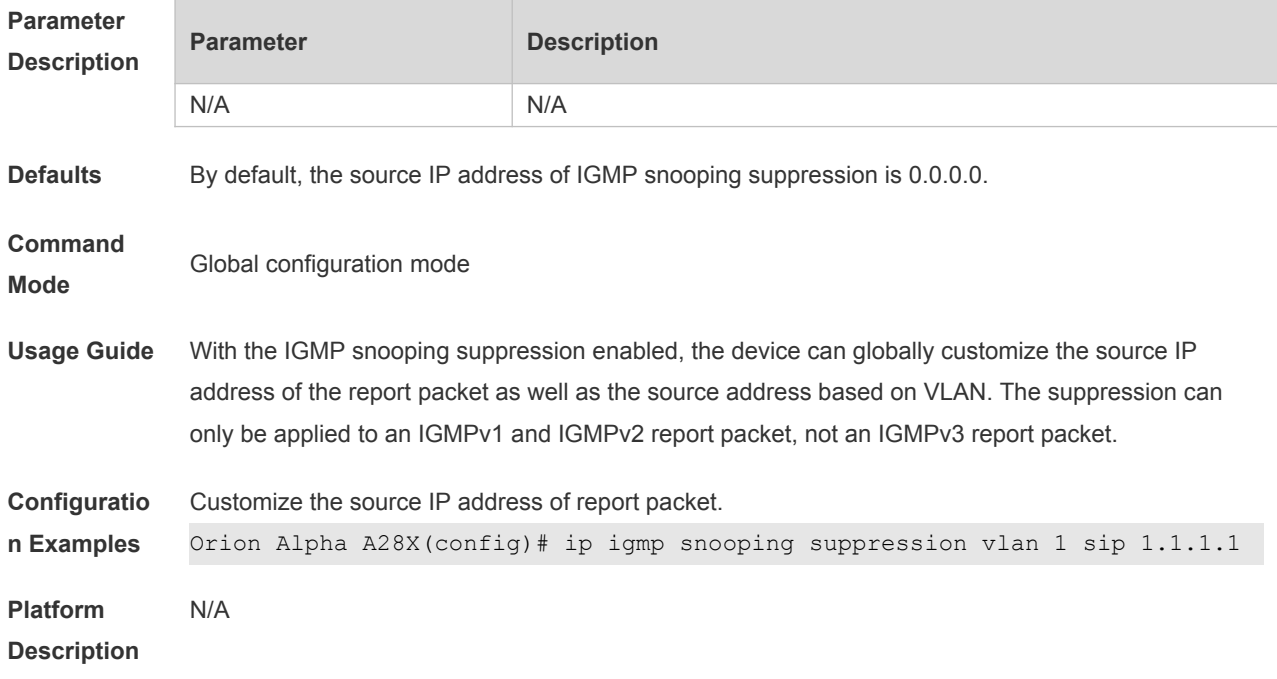

## **2.29 ip igmp snooping tunnel**

Use this command to enable 802.1Q tunneling (QinQ) support for IGMP Snooping. Use the **no** or **default** form of this command to restore the default setting. **ip igmp snooping tunnel no ip igmp snooping tunnel default ip igmp snooping tunnel**

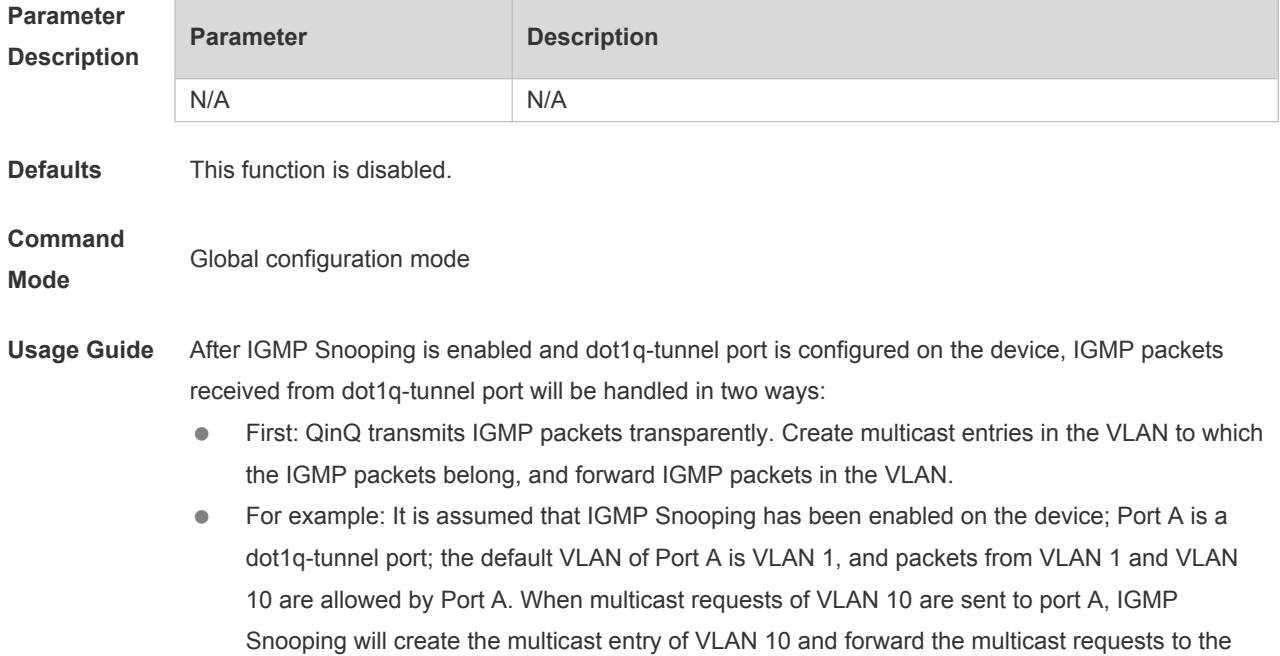

router port of VLAN 10.

- Second: Create multicast entries in the default VLAN to which the dot1q-tunnel ports belong, and forward multicast packets in the default VLAN of dot1q-tunnel port after inserting the VLAN Tag of the default VLAN of dot1q-tunnel port.
- For example: It is assumed that IGMP Snooping has been enabled on the device; Port A is a dot1q-tunnel port; the default VLAN of port A is VLAN 1, and packets from VLAN 1 and VLAN 10 are allowed Port A. When multicast requests of VLAN 10 are sent to Port A, IGMP Snooping will create the multicast entry of VLAN 1 and insert the VLAN Tag of VLAN 1 into multicast requests before forwarding the multicast requests to the router port of VLAN 1. By default, the second way is used.

**Configuratio n Examples** The following example enables QinQ support for IGMP Snooping. Orion Alpha A28X(config)# ip igmp snooping tunnel **Platform Description** N/A

#### **2.30 ip igmp snooping vlan**

Use this command to enable the IGMP Snooping in the specified VLAN and enter IVGL mode. Use the **no** form of this command is used to disable the IGMP Snooping. Use the **default** form of this command to restore the default setting. **ip igmp snooping vlan** *vid* **no ip igmp snooping vlan** *vid* **default ip igmp snooping vlan** *vid*

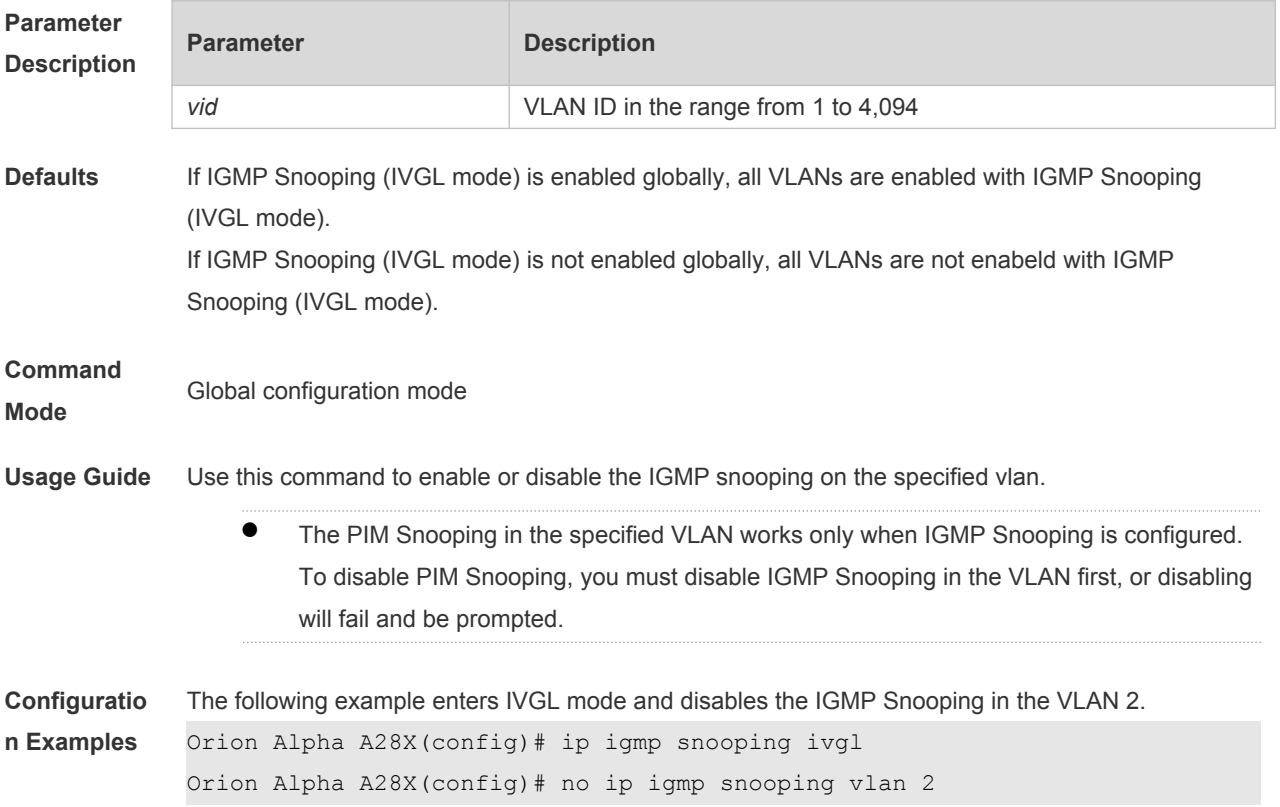

#### **2.31 ip igmp snooping vlan mrouter interface**

Use this command to configure a static routing interface. Use the **no** form of this command to delete a static routing interface. Use the **default** form of this command to restore the default setting. **ip igmp snooping vlan** *vid* **mrouter interface** *interface-type interface-number* **no ip igmp snooping vlan** *vid* **mrouter interface** *interface-type interface-number* **default ip igmp snooping vlan** *vid* **mrouter interface** *interface-type interface-number*

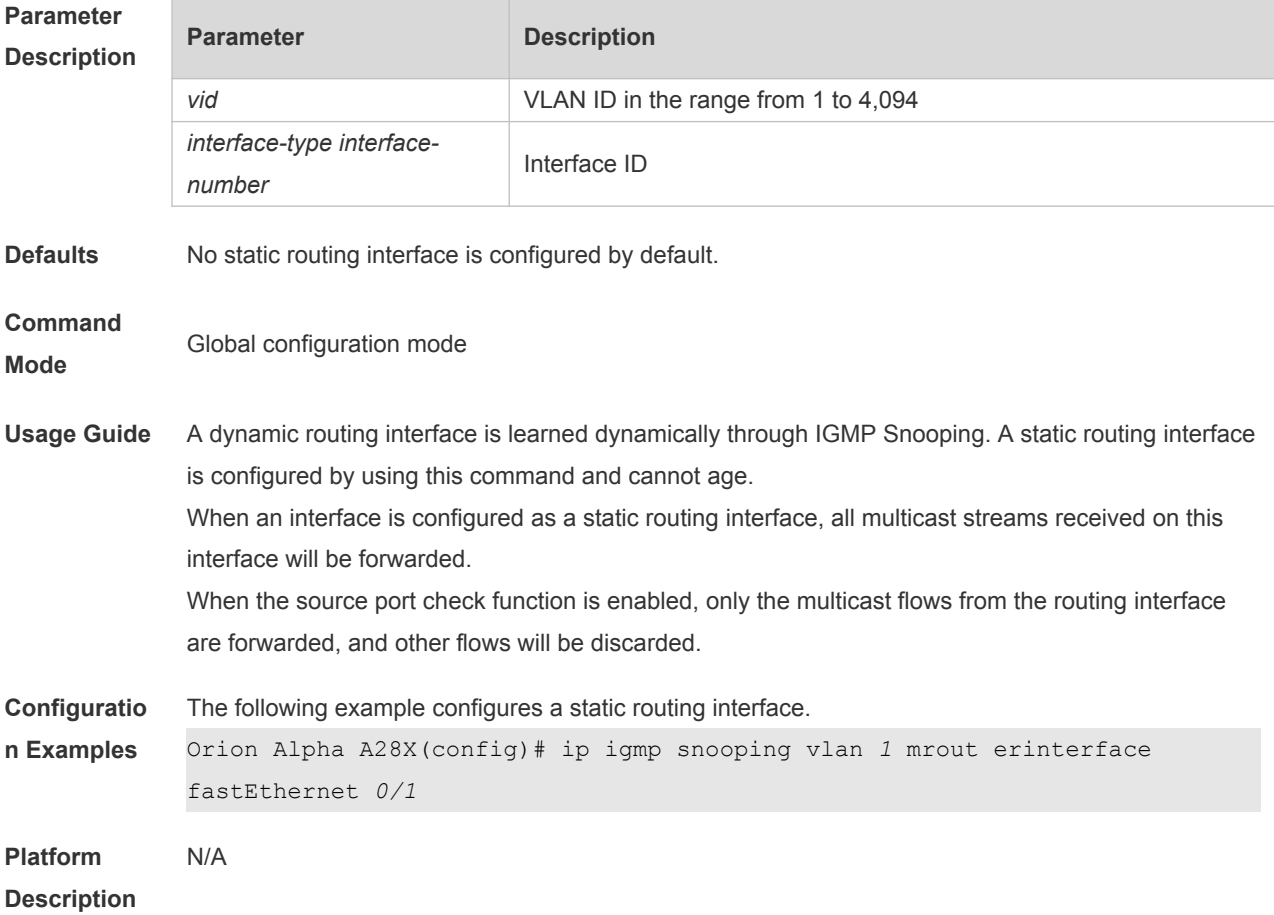

#### **2.32 ip igmp snooping vlan static interface**

Use this command to configure a static member interface of a multicast group. Use the **no** form of this command to delete a static member interface from a multicast group. Use the **default** form of this command to restore the default setting. **ip igmp snooping vlan** *vid* **static** *group-address* **interface** *interface-type interface-number* **no ip igmp snooping vlan** *vid* **static** *group-address* **interface** *interface-type interface-number* **default ip igmp snooping vlan** *vid* **static** *group-address* **interface** *interface-type interface-number*

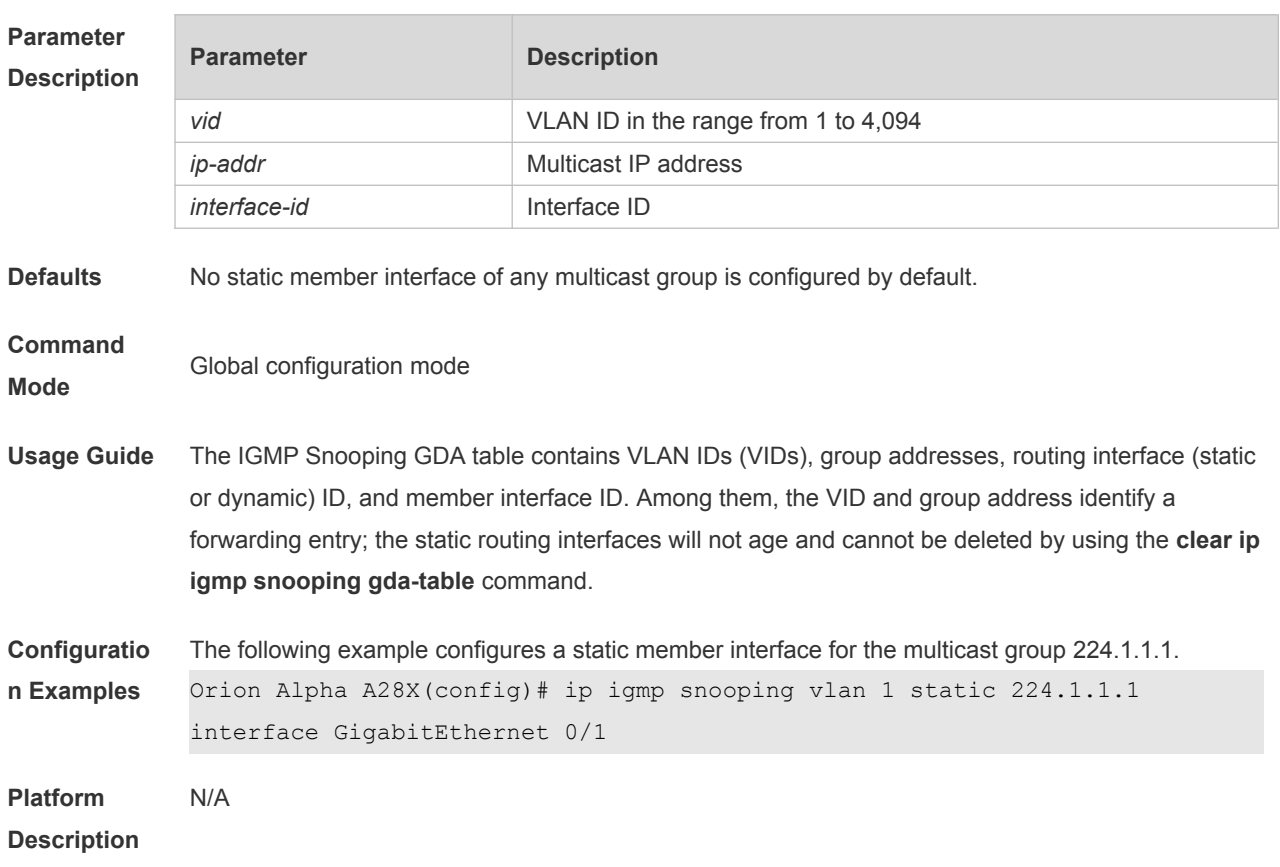

# **2.33 permit**

Use this command to permit the multicast forwarding for specified ranges of a specified profile. **permit**

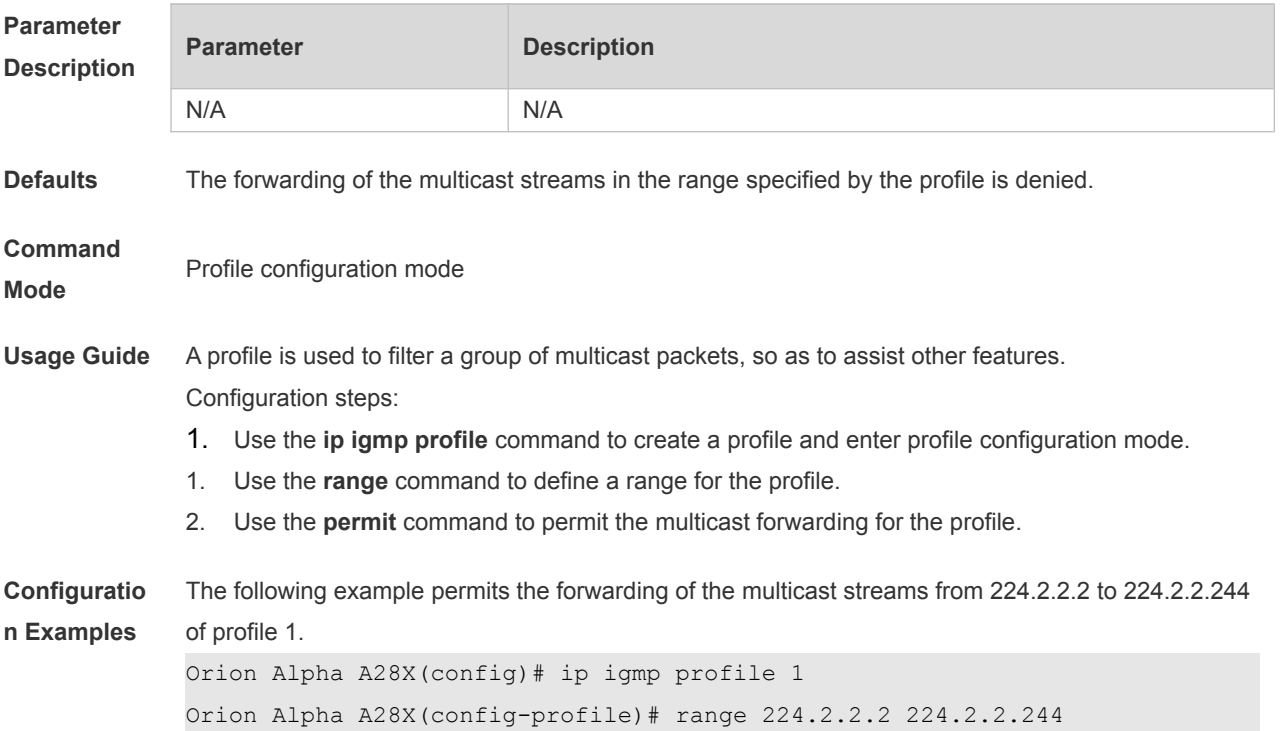

#### **Platform**  N/A

#### **Description**

### **2.34 range**

Use this command to define a range for a specific profile. Use the **no** form of the command to remove the range from the profile. **range** *low-ip-address* [*high-ip-address*] **no range** *low-ip-address* [*high-ip-address*]

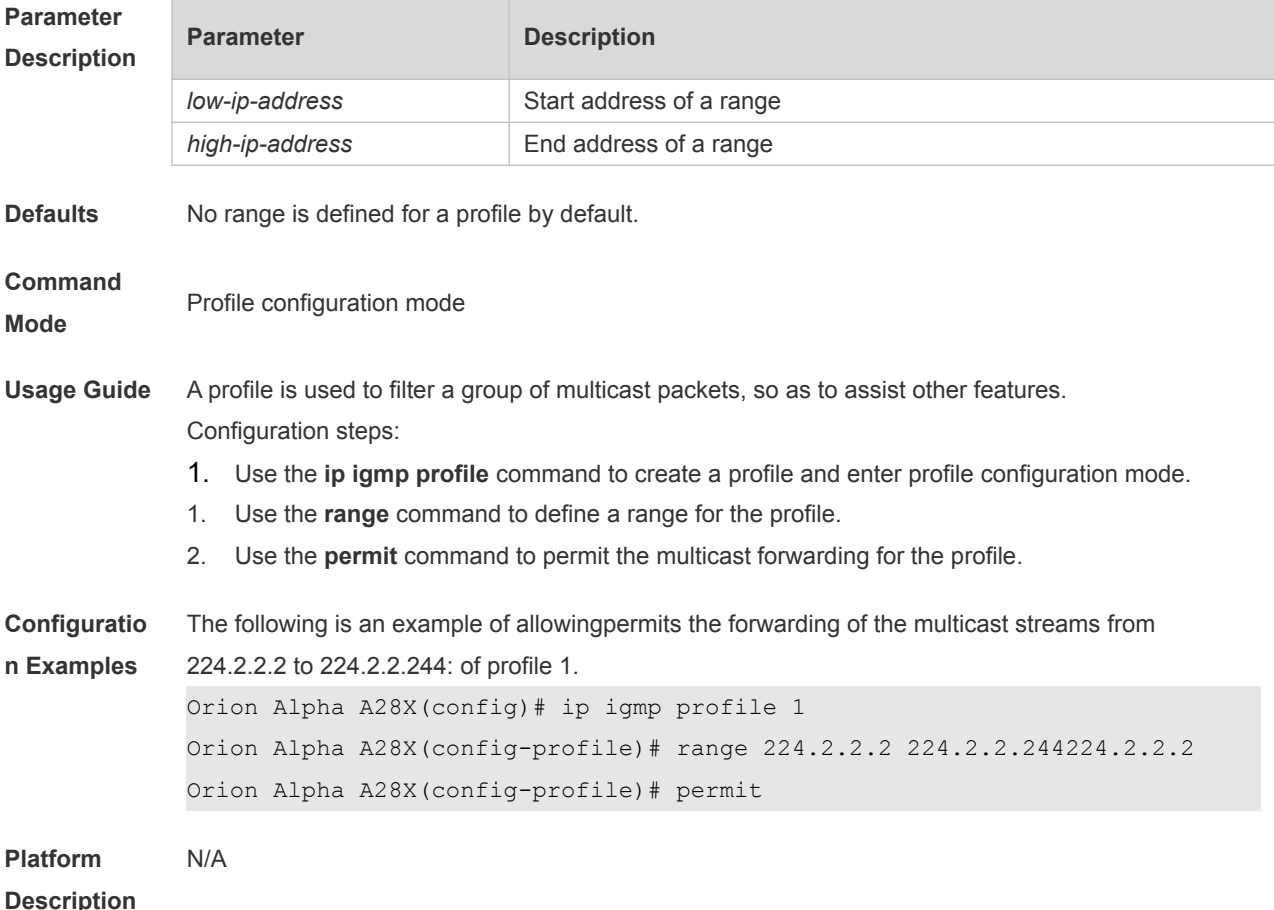

### **2.35 show ip igmp profile**

Use this command to display the profile information. **show ip igmp profile show ip igmp profile** *profile-number*

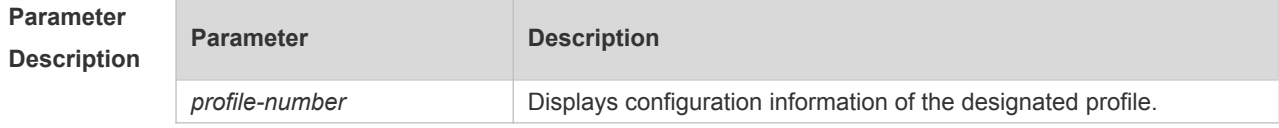

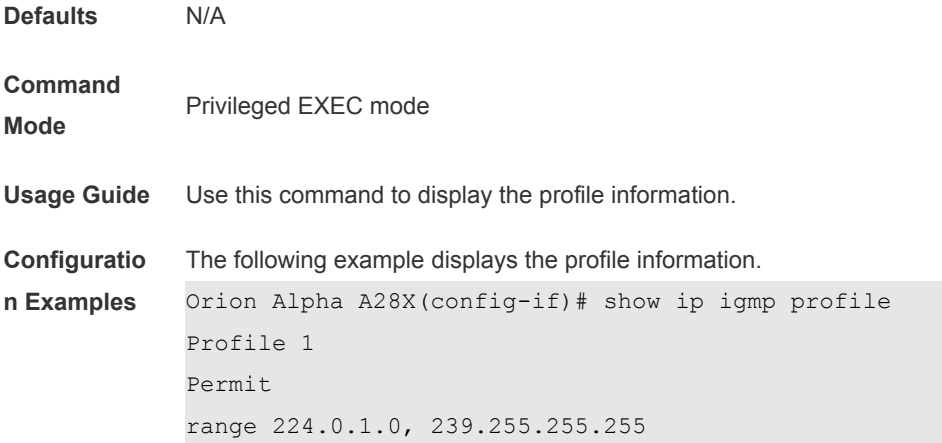

## **2.36 show ip igmp snooping**

Use this command to display related information of IGMP Snooping. **show ip igmp snooping** [**gda-table** | **interfaces** *interface-type interface-number* | **mrouter***|* **statistics** [**vlan** *vlan-id*] *|* **querier** [ **detail | vlan** *vid* ] *|* **user-info** ]

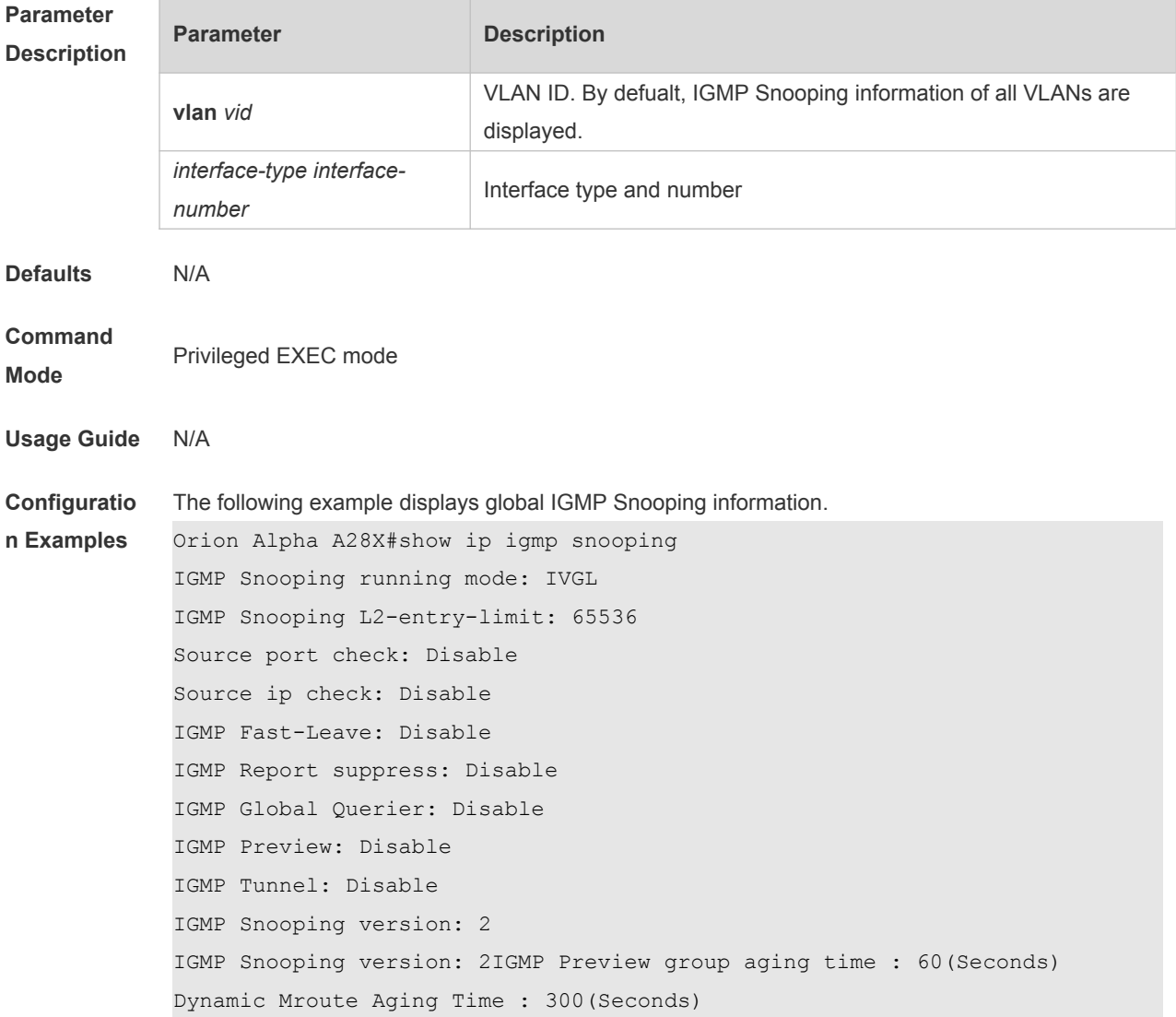

Dynamic Host Aging Time : 260(Seconds) The following example displays VLAN1 IGMP Snooping information. Orion Alpha A28X#show ip igmp snooping vlan 1 IGMP Snooping running mode: IVGL IGMP Snooping L2-entry-limit: 65536 Global IGMPv2 Fast-Leave :Disable Global multicast router learning mode :Enable Query Max Response Time: 10 (Seconds) Dynamic Mroute Aging Time : 300(Seconds) Dynamic Host Aging Time : 260(Seconds) vlan 1 ------------- IGMP Snooping state: Enable Multicast router learning mode: pim-dvmrp

IGMP Fast-Leave: Disable IGMP VLAN querier: Disable IGMP VLAN Mode: STATIC

**Platform Description** N/A